#### Realizacja Programu Ograniczenia Niskiej Emisji na terenie Gminy Herby **EKOSCAN** environment and energy www.ekoscan.pl

mgr inż. Łukasz Bystrzanowski 29.01.2020 rok

#### **OPERATOR** PROGRAMÓW

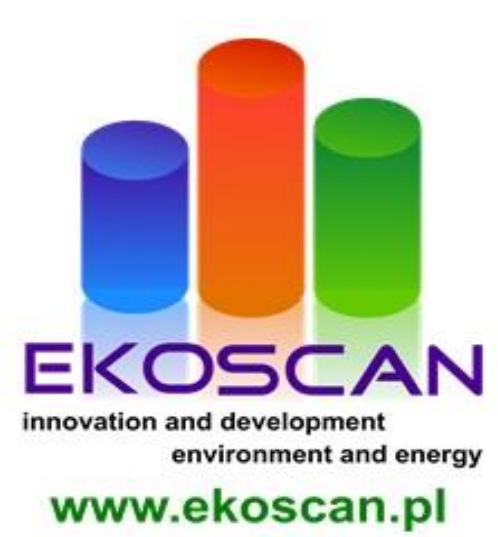

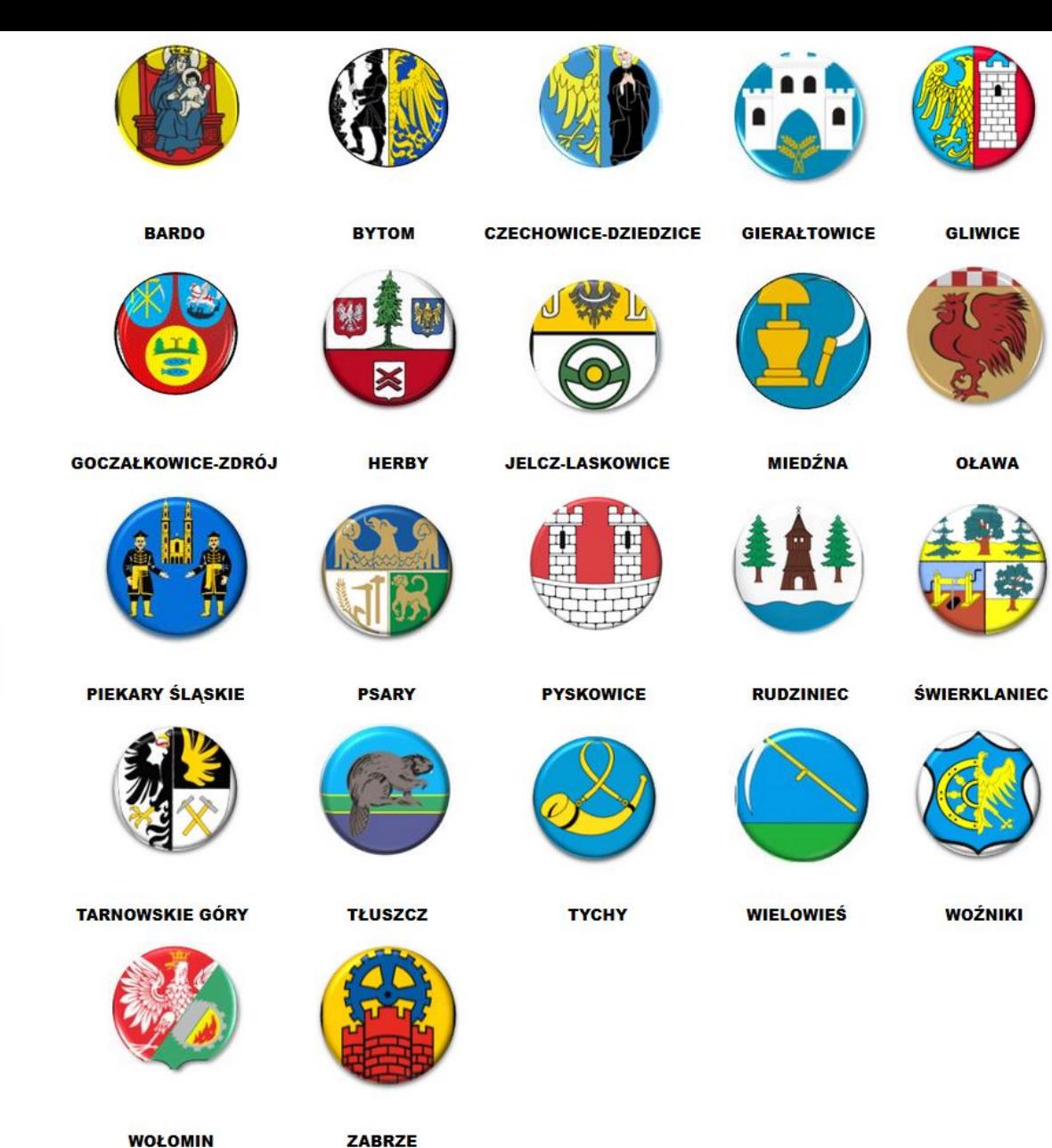

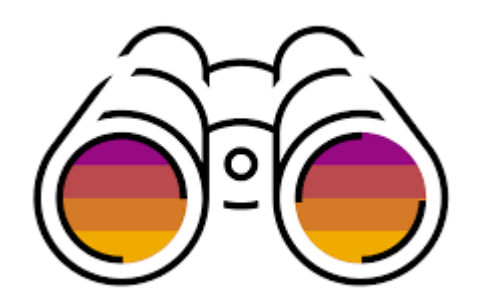

**GLIWICE** 

**OŁAWA** 

**WOŹNIKI** 

#### **Nowe wymagania dla kotłów na paliwo stałe**

- ➢ Zgodnie z rozporządzeniem od 1 października 2017r. nie będzie można produkować kotłów, które nie spełniają wymogów emisyjnych klasy 5. normy PN-EN 303–5:2012.
- ➢ Po tej dacie w sprzedaży mają pozostać wyłącznie kotły automatyczne **bez rusztu awaryjnego** oraz z ręcznym załadunkiem – wszystkie spełniające wymogi emisyjne 5 klasy.

W Dzienniku Ustaw opublikowano [rozporządzenie](http://www.niskaemisja.ekoscan.pl/repository/Prawo/Rozporządzenie-Ministra-Rozwoju-i-Finansów-z-1.08.2017-r.-w-sprawie-wymagań-dla-kotłów-na-paliwo-stałe/) Ministra Rozwoju i Finansów z 1.08.2017 r. w sprawie wymagań dla kotłów na paliwo stałe (Dz.U. poz. 1690).

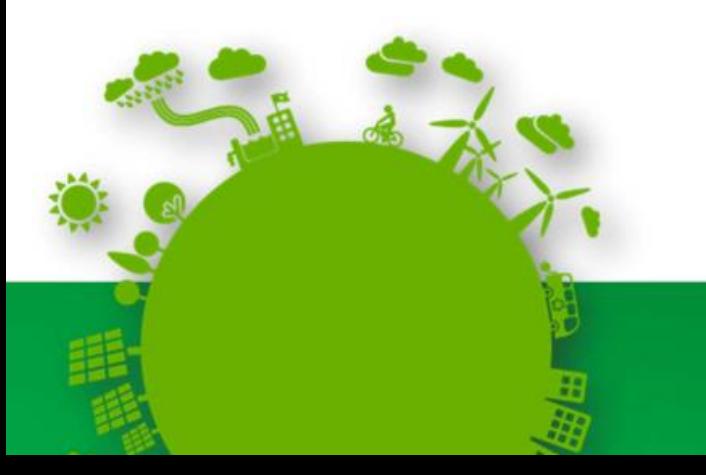

#### **Od 01.01.2020 roku. Ekoprojekt**

➢ **Oznacza to, że nie jest wystarczające spełnienie przez kocioł wymagań klasy 5, ale** 

#### **konieczne jest potwierdzenie spełnienia wymagań ekoprojektu**

➢ Te wdrażane są przez przepisy wykonawcze do Dyrektywy, a mianowicie: Rozporządzenie Komisji (UE) 2015/1189 w sprawie wykonania dyrektywy Parlamentu Europejskiego i Rady 2009/125/WE w odniesieniu do wymogów dotyczących **ekoprojektu** kotłów na paliwa stałe oraz Rozporządzenie delegowane Komisji (UE) 2015/1187 uzupełniające dyrektywę Parlamentu Europejskiego i Rady 2010/30/UE w odniesieniu do etykiet efektywności energetycznej dla kotłów na paliwo stałe.

#### **Certyfikaty potwierdzające, że zainstalowany kocioł spełnia wymogi <sup>5</sup> klasy, wg kryteriów zawartych <sup>w</sup> normie PN EN303-5:2012.**

Według aktualnego stanu wiedzy, akredytację Polskiego Centrum Akredytacji, do wydawania stosownych certyfikatów posiadają:

- **1. Instytut Chemicznej Przeróbki Węgla**, ul. Zamkowa 1, 41-803 Zabrze,
- **2. Instytut Energetyki**, ul. Mory 8, 01-330 Warszawa **Laboratorium Kotłów i Urządzeń Grzewczych**, ul Dostawcza 1, 93-231 Łódź,
- **3. Instytut Energetyki**, ul. Mory 8, 01-330 Warszawa **Laboratorium Kotłów, Turbin, Urządzeń Grzewczych i Odpylających oraz Emisji Pyłowo-Gazowej**, ul. Dostawcza 1, 93-231 Łódź,
- **4. Urząd Dozoru Technicznego**, ul. Szczęśliwicka 34, 02-353 Warszawa **Centralne Laboratorium Dozoru Technicznego**, ul. Małeckiego 29, 60-706 Poznań.
- **5. "THERMO-TECH" Przedsiębiorstwo Wdrożeń Techniki Kotłowej Sp. z o.o.**, ul. Odlewnicza 1, 26-220 Stąporków.

Dane innych jednostek akredytujących w Europie będących sygnatariuszem wielostronnego porozumienia o wzajemnym uznawaniu akredytacji EA (European co-operation for Accreditation), których certyfikaty zgodnie z Regulaminem Programu będą honorowane, można znaleźć na stronie internetowej: <http://www.european-accreditation.org/ea-members>".

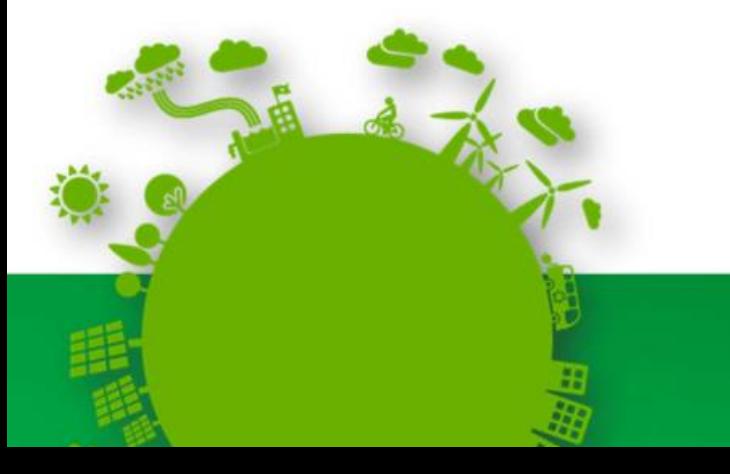

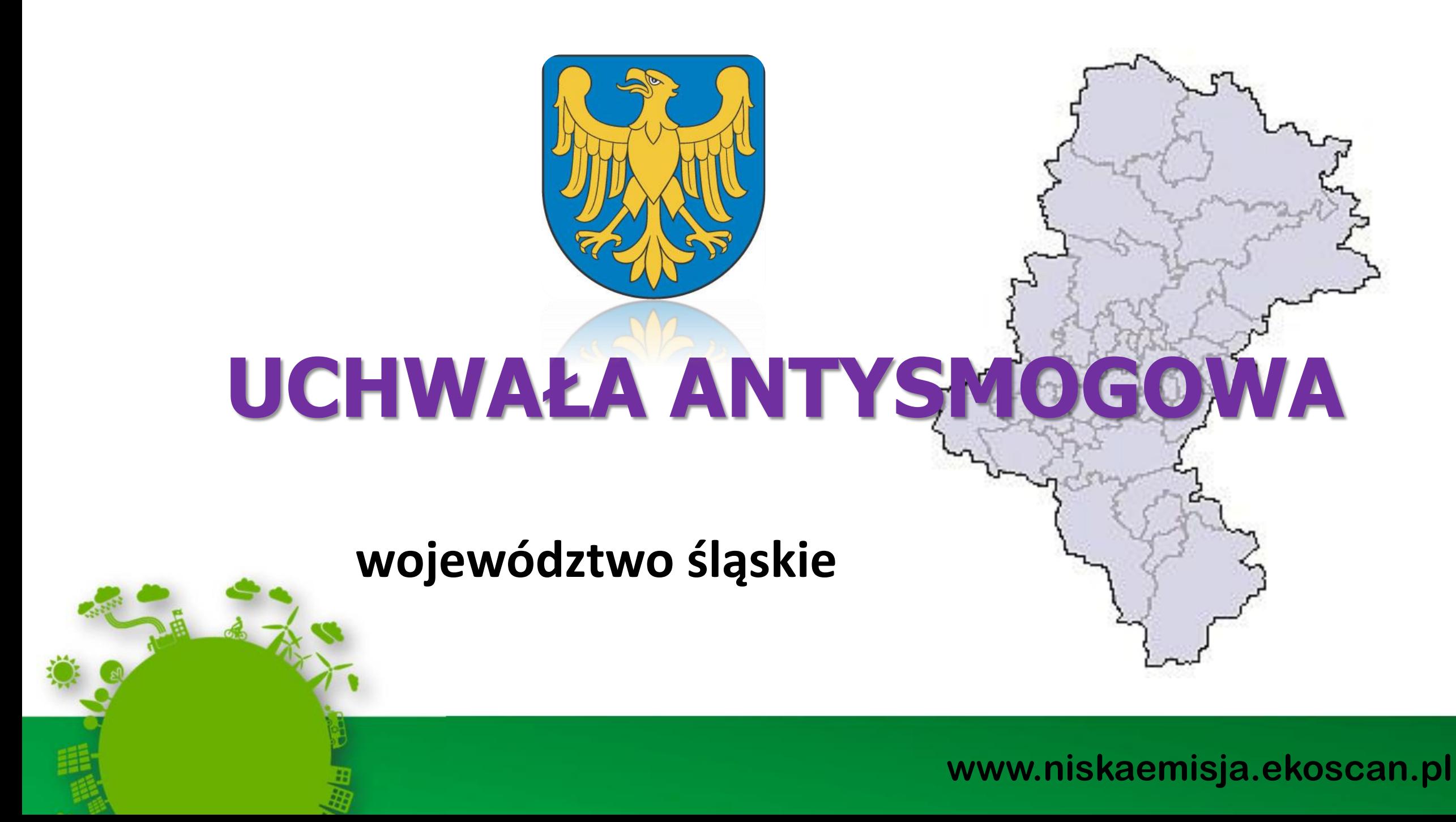

Dnia 7 kwietnia 2017 roku Sejmik Województwa Śląskiego jednogłośnie przyjął uchwałę w sprawie wprowadzenia na obszarze województwa śląskiego ograniczeń w zakresie eksploatacji instalacji, w których następuje spalanie paliw.

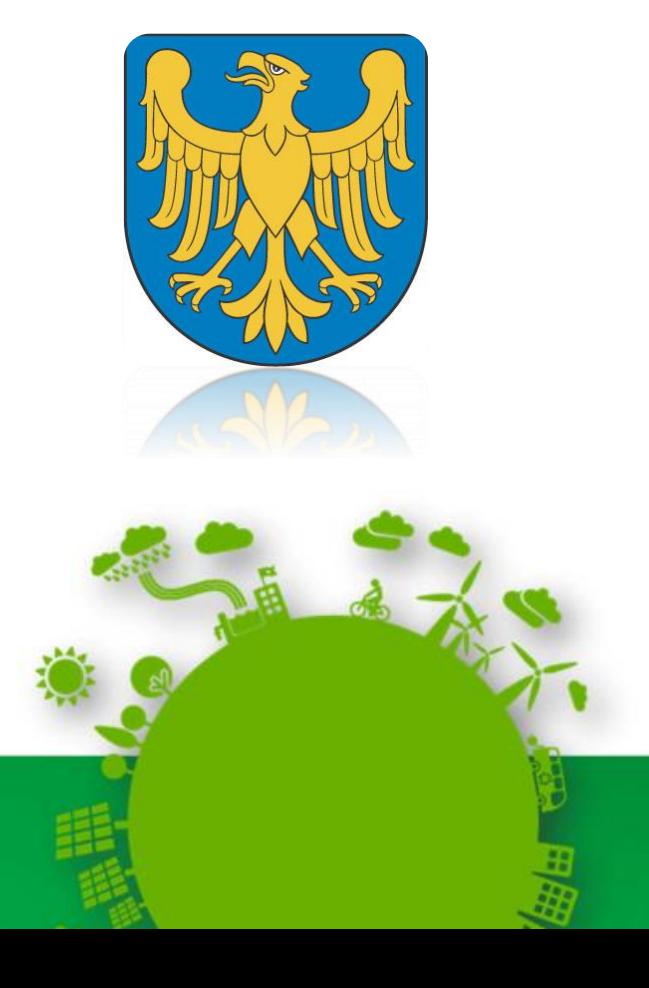

**UCHWAŁA NR V/36/1/2017 SEJMIKU WOJEWÓDZTWA ŚLĄSKIEGO**

#### **Strona www: powietrze.slaskie.pl**

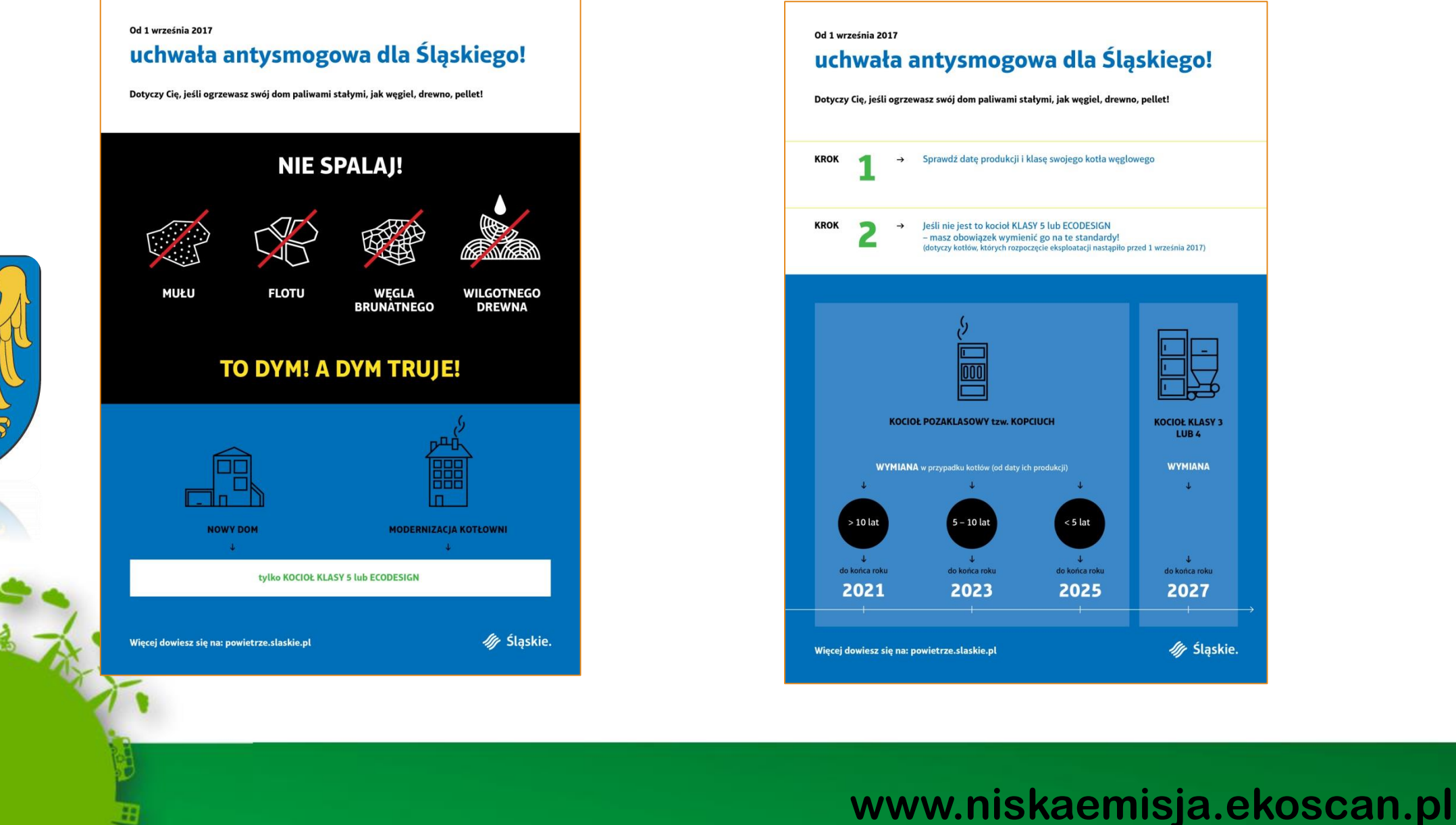

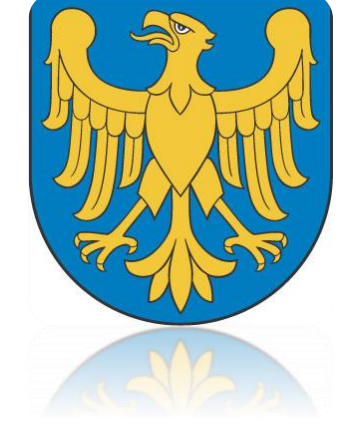

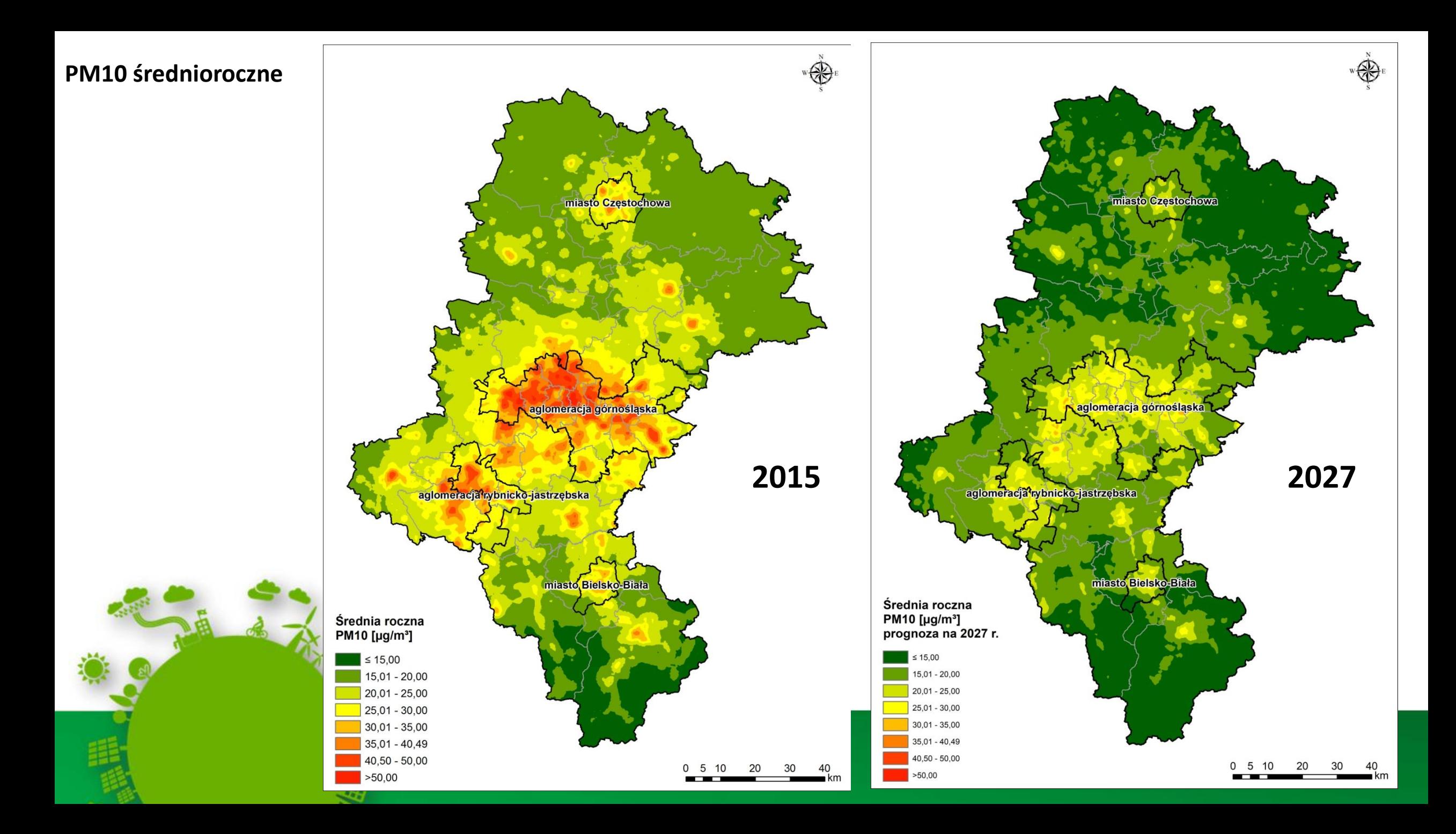

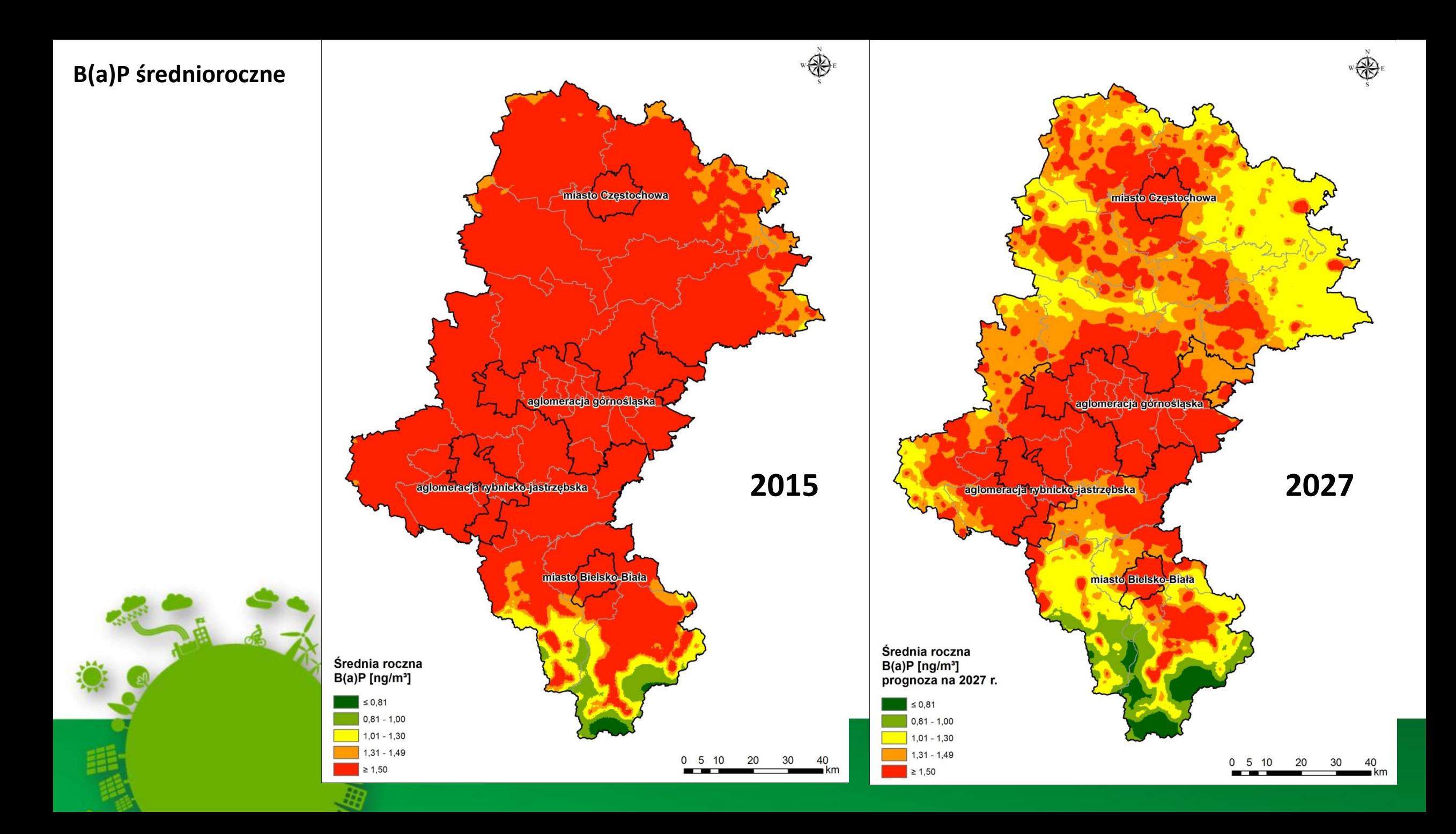

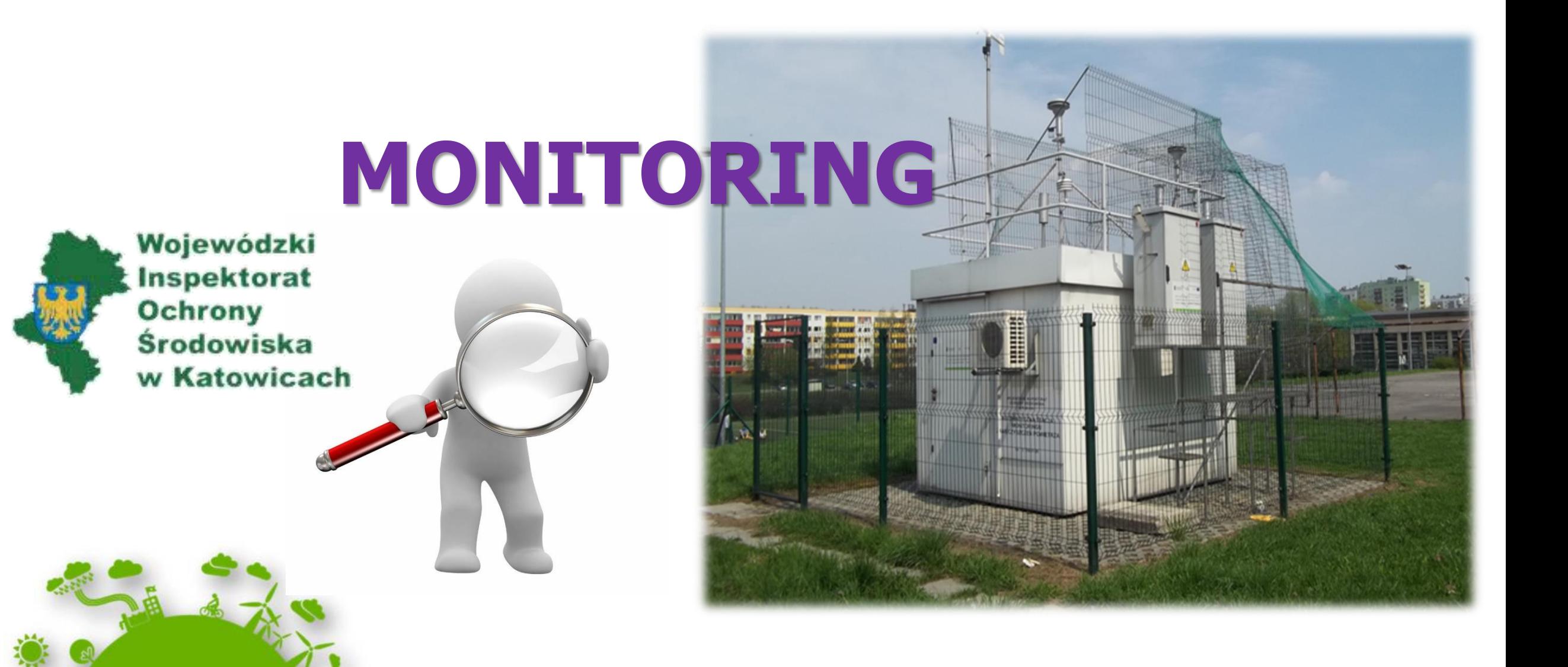

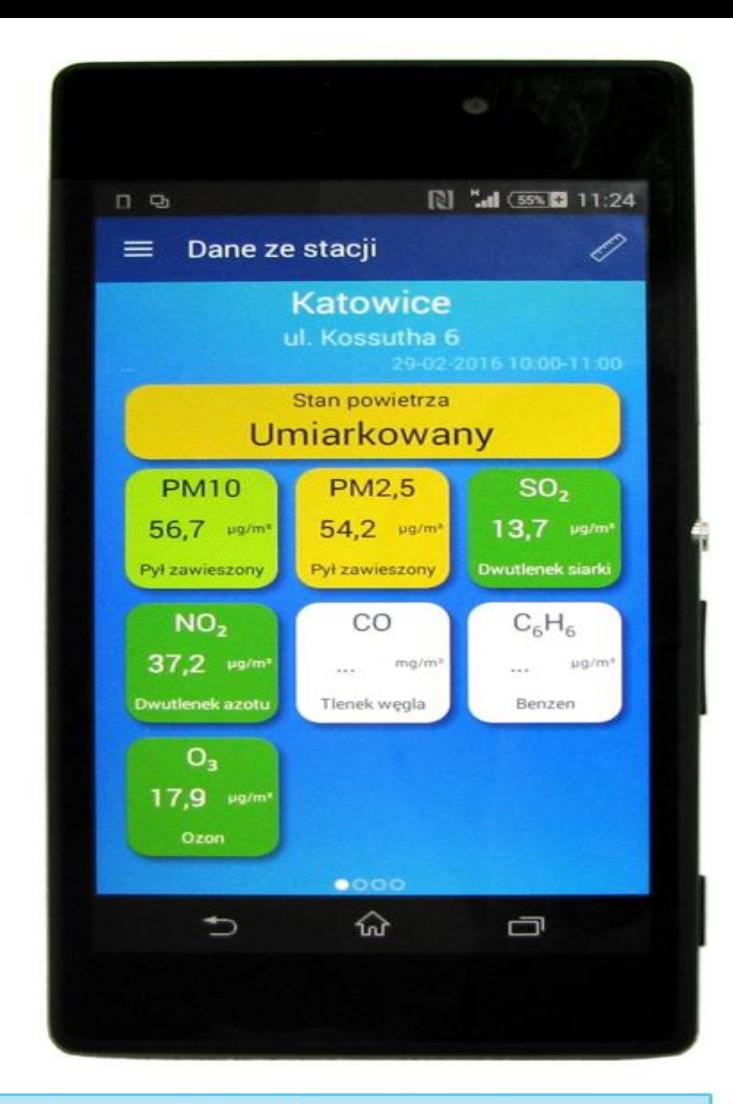

Aplikacja GIOŚ na telefony Komórkowe: "Jakość powietrza w Polsce"

Eko-prognoza w TVP Katowice, ok. godz. 19.00 przygotowywana na zlecenie WIOŚ w Katowicach przez **IMGW PIB Oddział w Krakowie Zakład Modelowania** Zanieczyszczeń Powietrza w Katowicach (ZMZP)

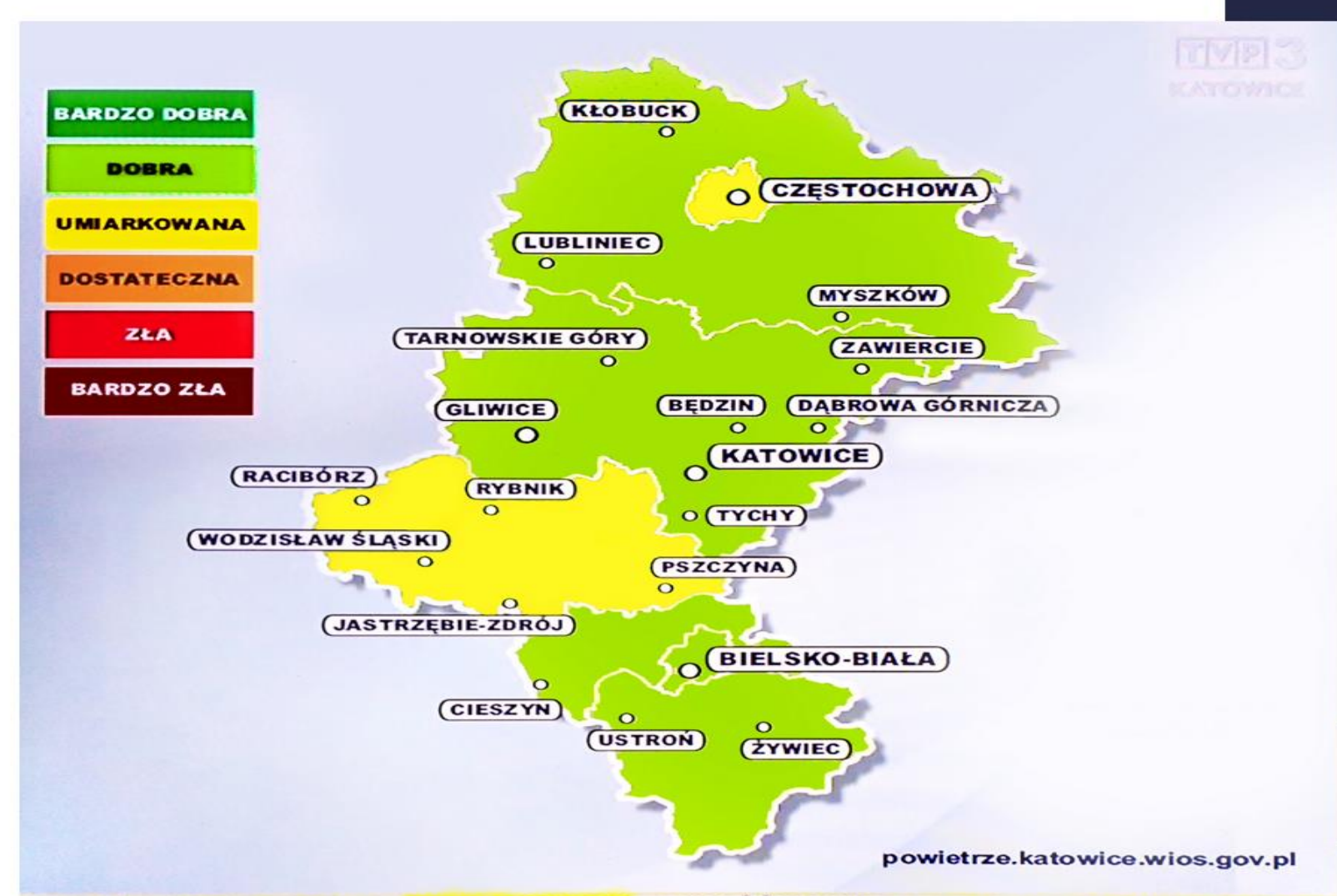

YWNOŚCI NA ZEWNĄTRZ; UMIARKOWANY: JAKOŚĆ POWIETRZA JEST AKCEPTOWALNA, W.

## **Program Ograniczenia Niskiej Emisji**

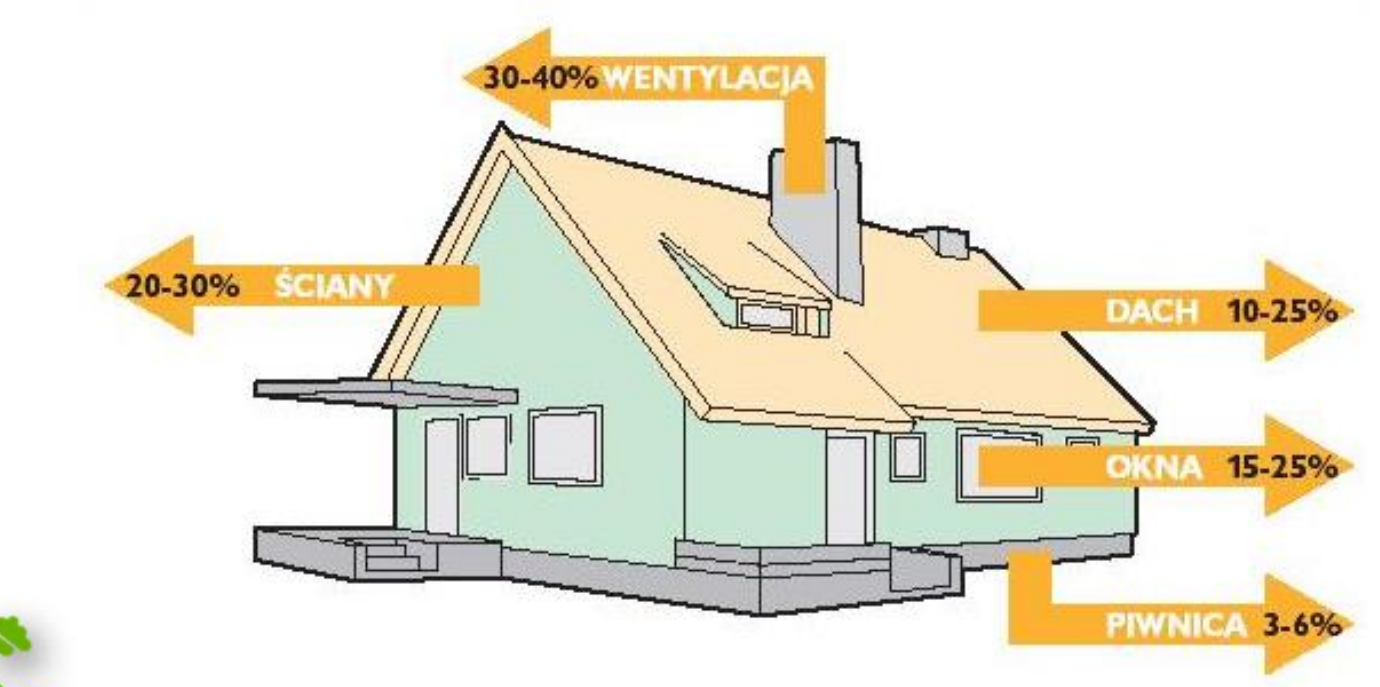

## **Finansowanie**

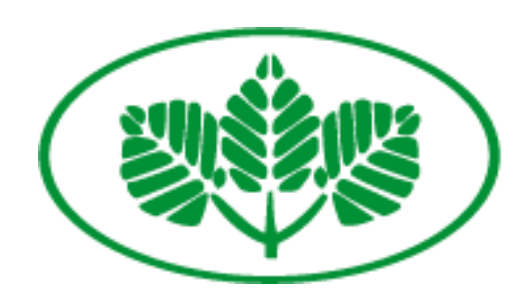

### Wojewódzki Fundusz Ochrony Środowiska i Gospodarki Wodnej w Katowicach

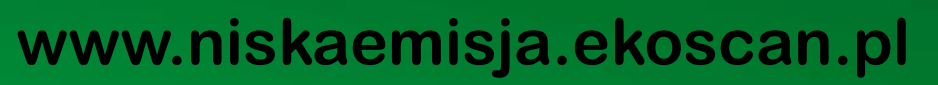

#### **Zakres inwestycji na rok 2020**

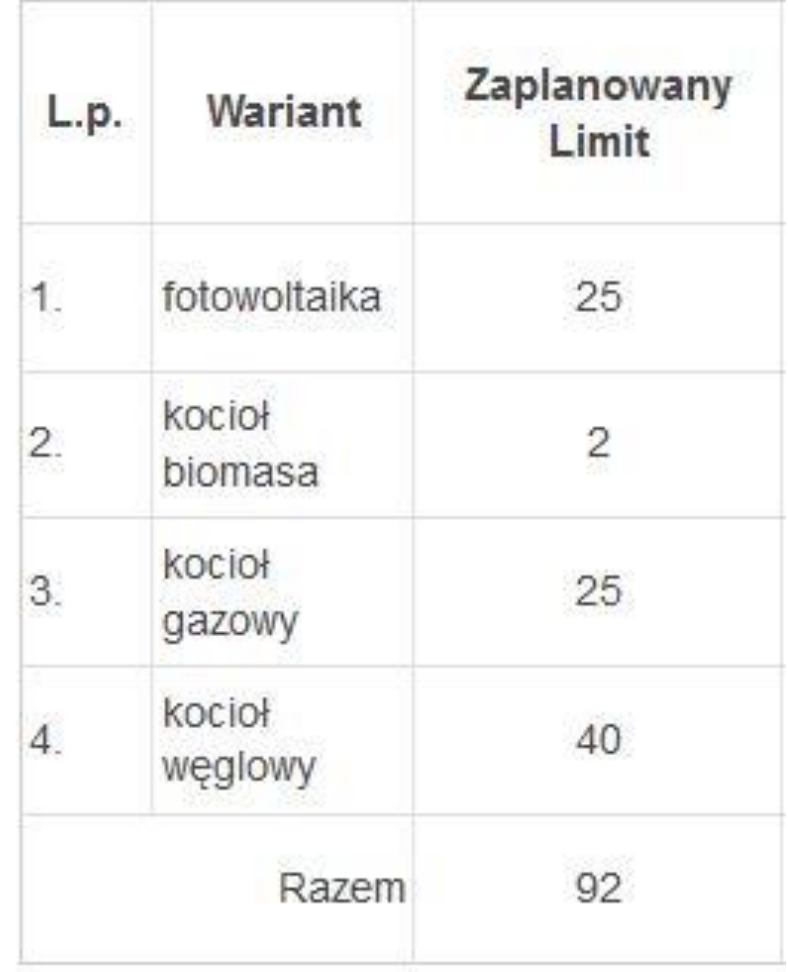

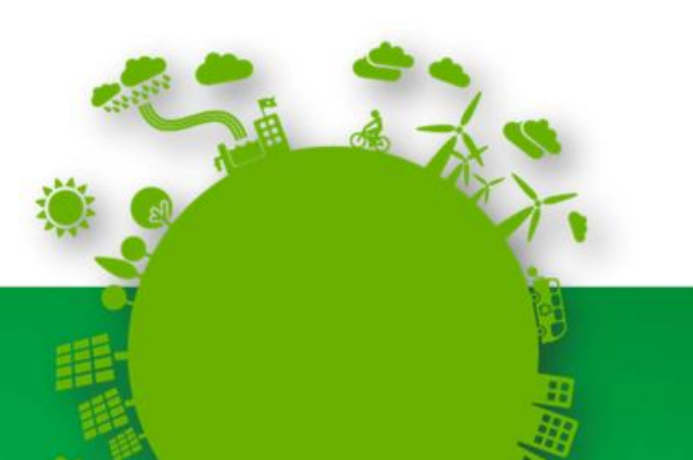

#### Zasady przyznawania dofinansowania zawarte są w: ❑ Uchwale **o dotacji celowej**;

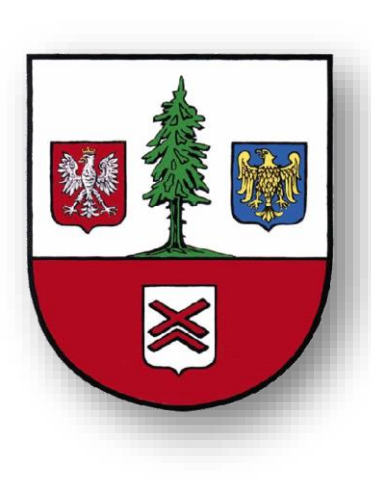

**Uchwała** w sprawie określenia zasad udzielania dotacji celowej na wymianę źródeł ciepła oraz montaż ogniw fotowoltaicznych lub kolektorów słonecznych w budynkach jednorodzinnych realizowanych w ramach "Programu Ograniczenia Niskiej Emisji na terenie Gminy Herby"

#### ❑ **Regulamin**

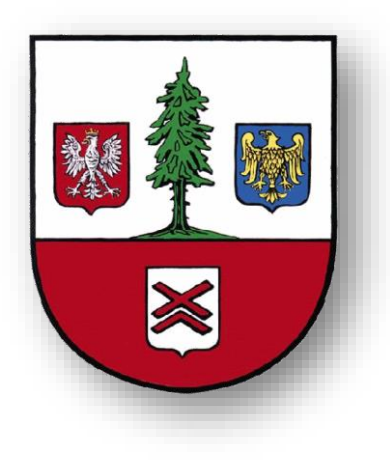

**Zarządzeniem Wójta Gminy Herby** w sprawie *"Regulaminu określającego zasady wymiany źródeł ciepła oraz montażu instalacji OZE w budynkach indywidualnych w ramach Programu ograniczenia niskiej emisji na terenie Gminy Herby*

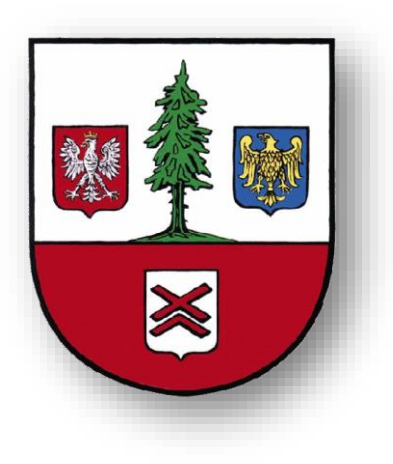

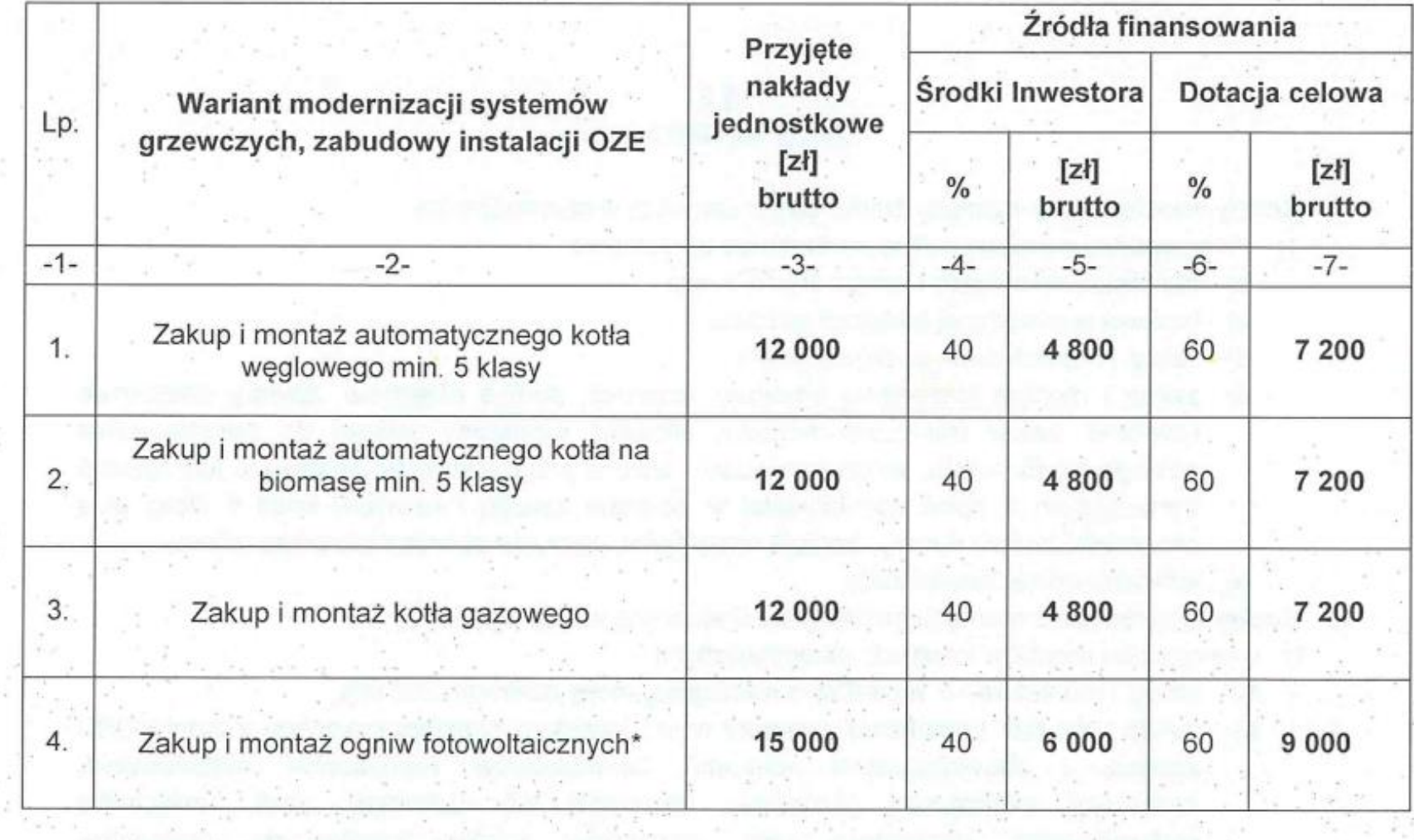

\*- zadania instalacji OZE budynku (wiersz 4), jako pojedyncze zadanie realizowane w ramach Programu może być wykonane tylko w przypadku, jeżeli Inwestor posiada ekologiczne źródło ciepła (kocioł na paliwo stałe z automatycznym załadunkiem paliwa min. 4 klasy, gazowy, itp.) zgodne z wymogami niniejszego Regulaminu.

#### Etapy realizacji

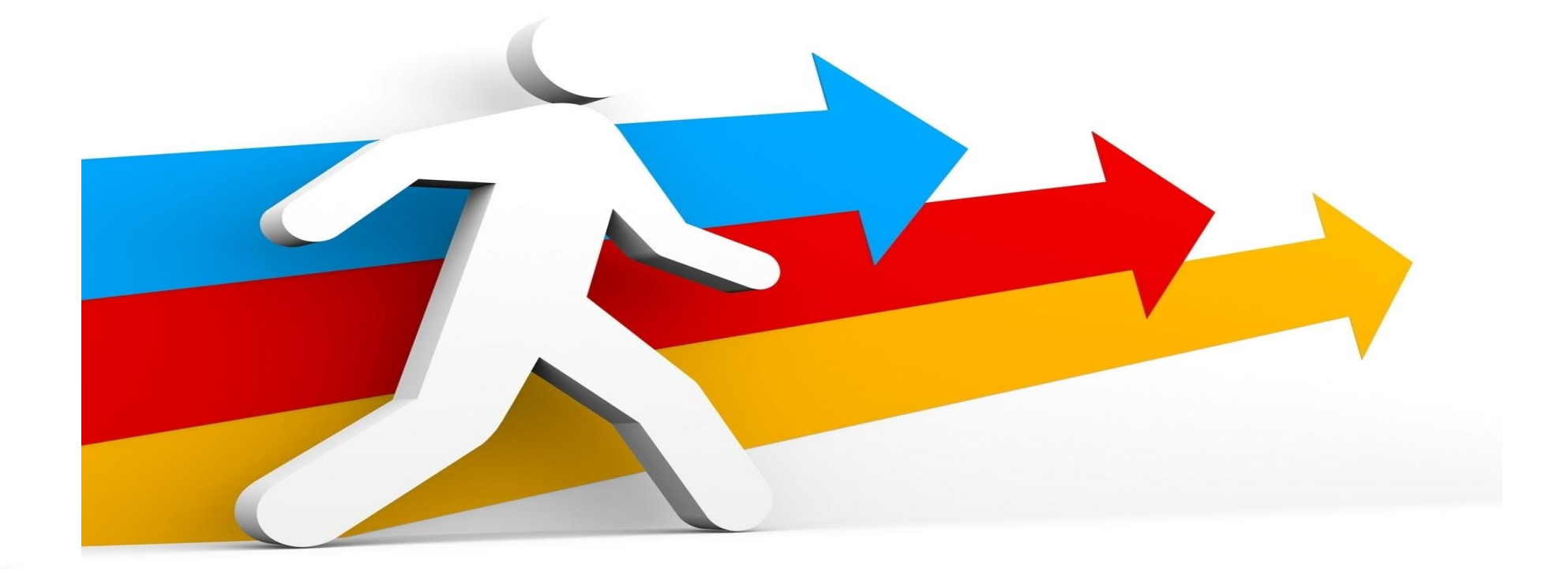

#### **Proces realizacji Programu przez Inwestorów**

- **ETAP I KWALIFIKACJA WNIOSKU;**
- **ETAP II ZEBRANIE I DOSTARCZENIE DOKUMENTACJI WSTĘPNEJ;**
- **ETAP III WYBÓR WYKONAWCY;**
- **ETAP IV PODPISANIE UMOWY TRÓJSTRONNEJ;**
- **ETAP V REALIZACJA PROJEKTU;**
- **ETAP VI ODBIÓR I ROZLICZENIE FINANSOWE INWESTYCJI;**

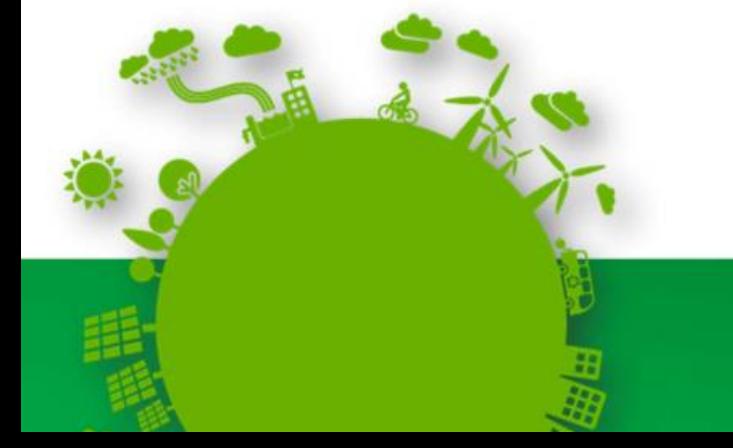

## Etap I Kwalifikacja wniosku

#### ETAP I

1. Złożenie wniosku o udział w Programie w URZĘDZIE GMINY

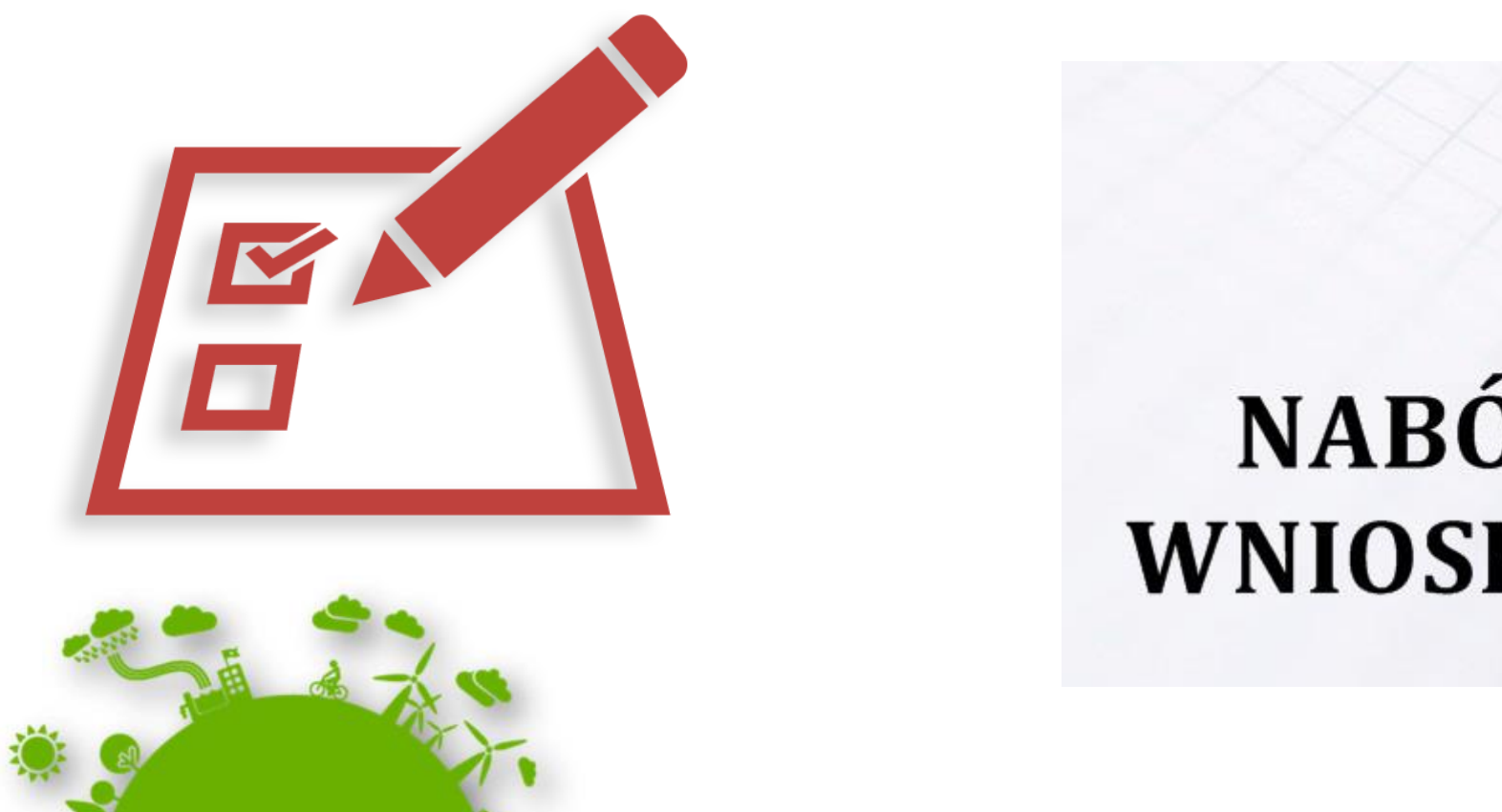

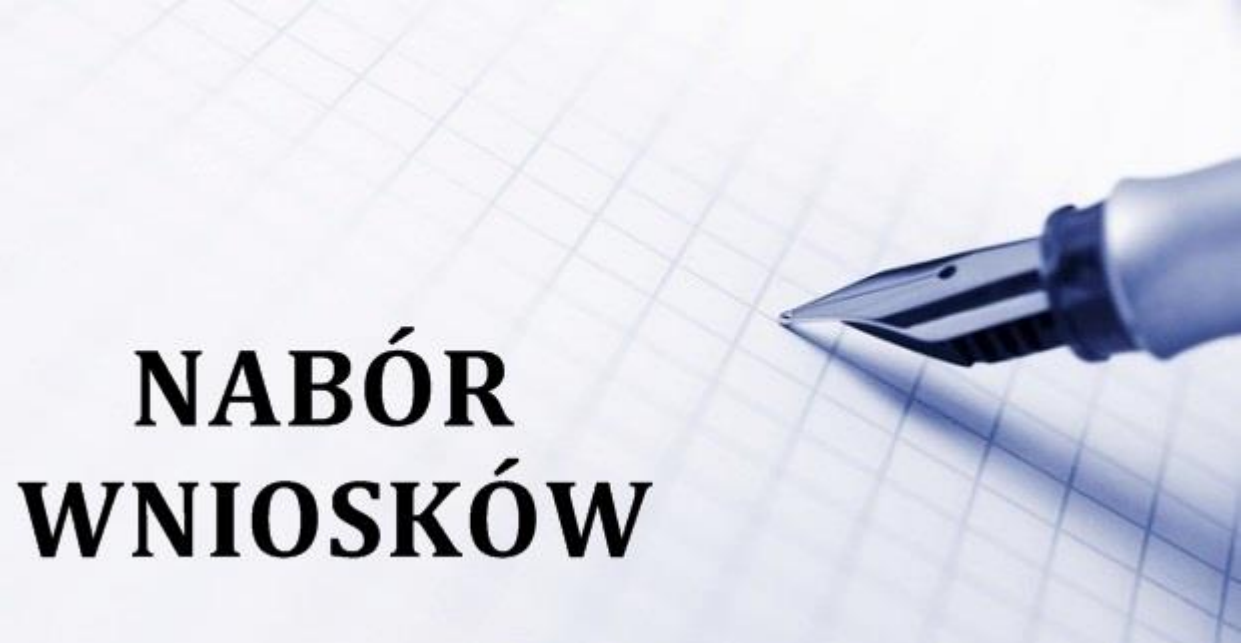

Będziesz potrzebował następujących dokumentów, jako załączników do wniosku:

**1.Tytuł prawny do nieruchomości** – odpis z księgi wieczystej nie starszy niż 6 miesięcy (udaj się do Sądu Rejonowego w Lublińcu, lub pobierz elektronicznie pod adresem: ekw.ms.gov.pl);

ETAP

2.W przypadku braku zapisu w księdze wieczystej informacji o budynku - **Wypis z kartoteki budynku** (udaj się do Starostwa Powiatowego w Lublińcu Wydział Geodezji i Kartografii,

- 3. Oryginał **pełnomocnictwa** do reprezentowania zawierania umów, udzielonego przez wszystkich pozostałych współwłaścicieli budynku (w przypadku współwłasności budynku) lub potwierdzoną notarialnie kopię pełnomocnictwa – wzór załącznik nr 3 do Regulaminu;
- 4. W przypadku wnioskowania o dotację na instalację OZE, świadectwo emisyjno-energetyczne posiadanego źródła ciepła na paliwo stałe min. 4 klasy.

ETAP I

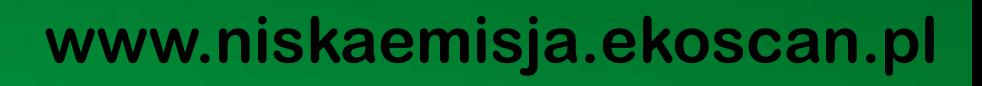

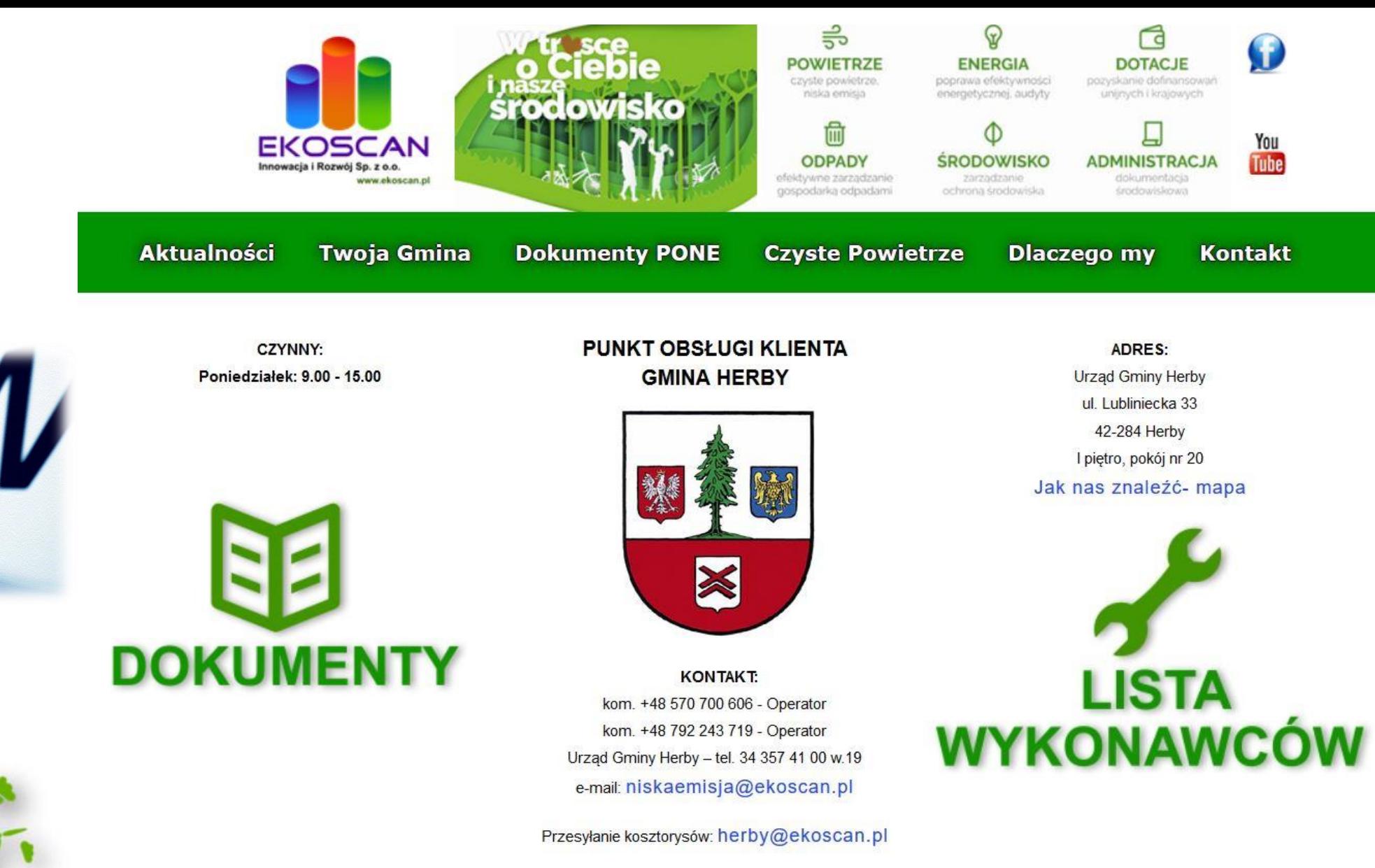

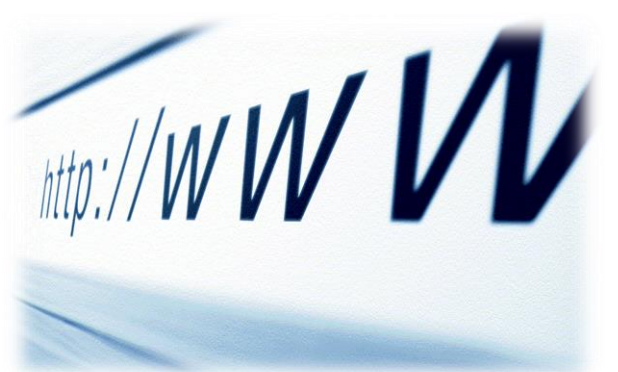

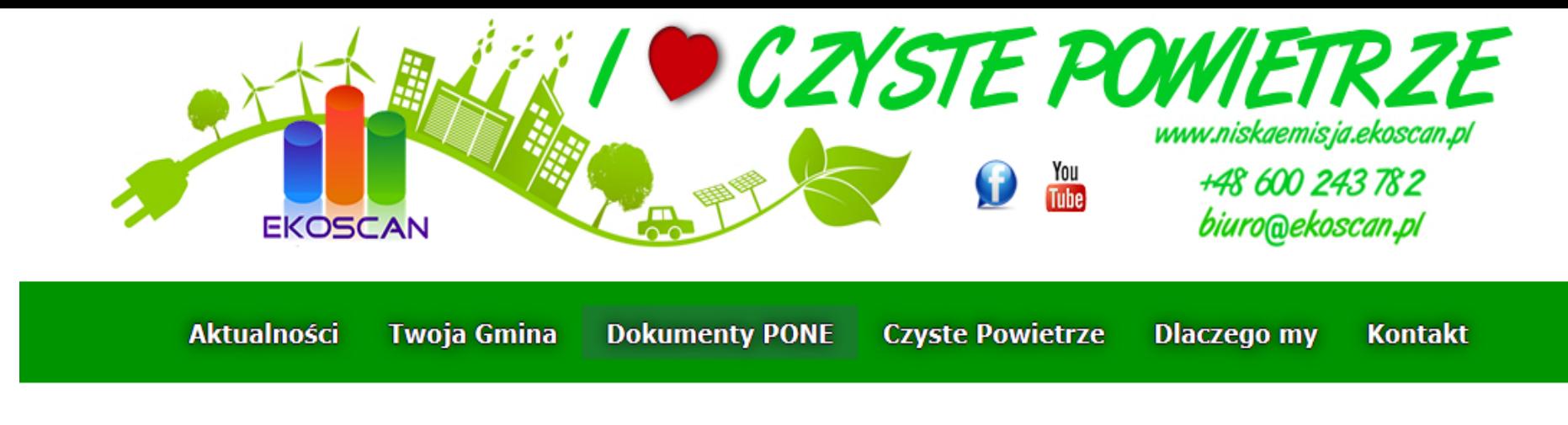

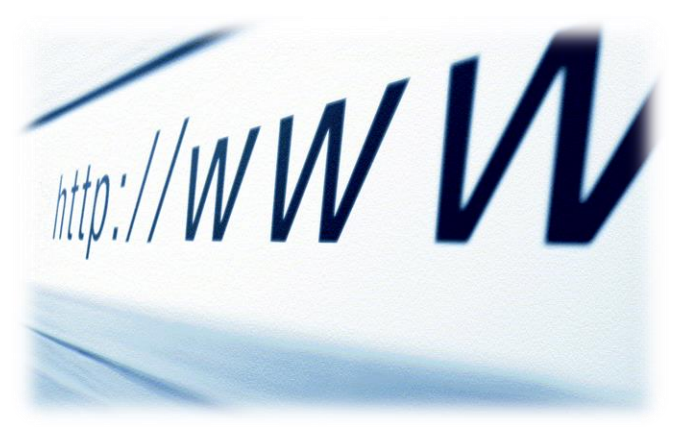

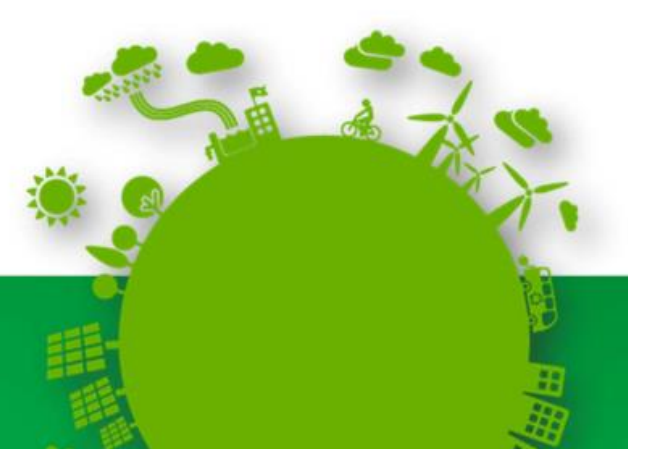

#### EKOSCAN INNOWACJA I ROZWÓJ SP. Z O.O. :: dział plików

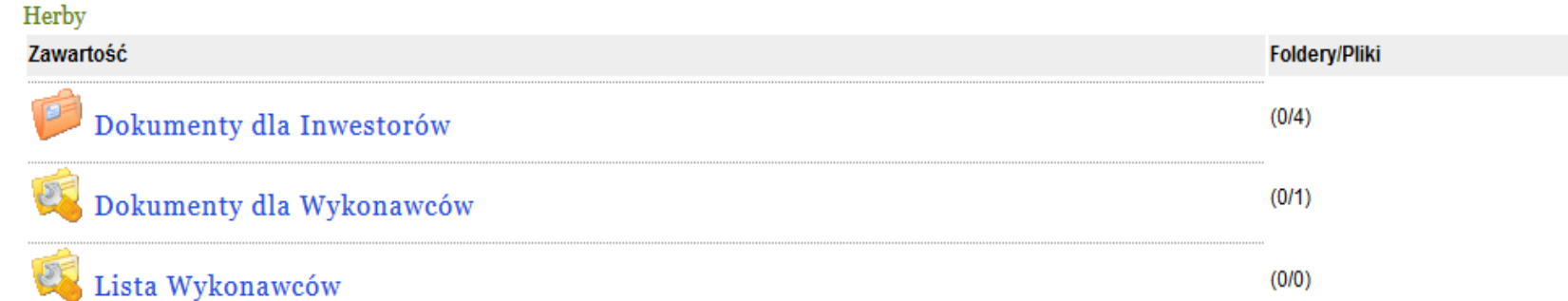

szukaj plików

Q

#### Pliki

內

Sortuj wg: ID | Nazwy | Pobrań | Daty dodania | Osoby wysyłającej | Autor | Ocena

#### **Regulamin PONE Herby** Dodał: niskaemisja Rozmiar: 7,724.54 Kb Pobrań: 91

## Etap II Zebranie i dostarczenie dokumentacji wstępnej;

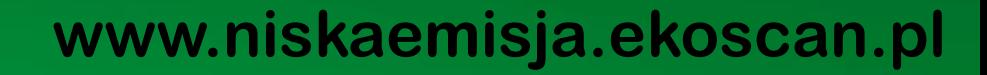

• Będziesz potrzebował następujących dokumentów (koszty uzyskania pokrywa inwestor):

- **1. Wstępna opinia kominiarska** przy wariancie montażu kotła gazowego lub węglowego;
- **2. Potwierdzenie** dokonania ostatniej opłaty za odpady komunalne;

ETAP II

**3. Prawomocna decyzja pozwolenia na budowę wewnętrznej instalacji** gazowej lub zgłoszenie wykonania robót budowlanych przy wariancie montażu kotła gazowego (lub potwierdzenie złożenia wniosku w Starostwie Powiatowym w Lublińcu Wydział Budownictwa i Architektury)

**4. Uproszczony audyt energetyczny** Wykonany przez operatora w oparciu o kartę inwentaryzacji dostępną w POK lub na stronie [www.niskaemisja.ekoscan.pl](http://www.niskaemisja.ekoscan.pl/).

- Karta inwentaryzacji + audyt energetyczny
- Celem uproszczonego audytu jest wyliczenie optymalnej (minimalnej) mocy kotła na potrzeby ogrzania budynku i przygotowania ciepłej wody użytkowej, wyliczenie uzyskanego efektu ekologicznego.

ETAP II

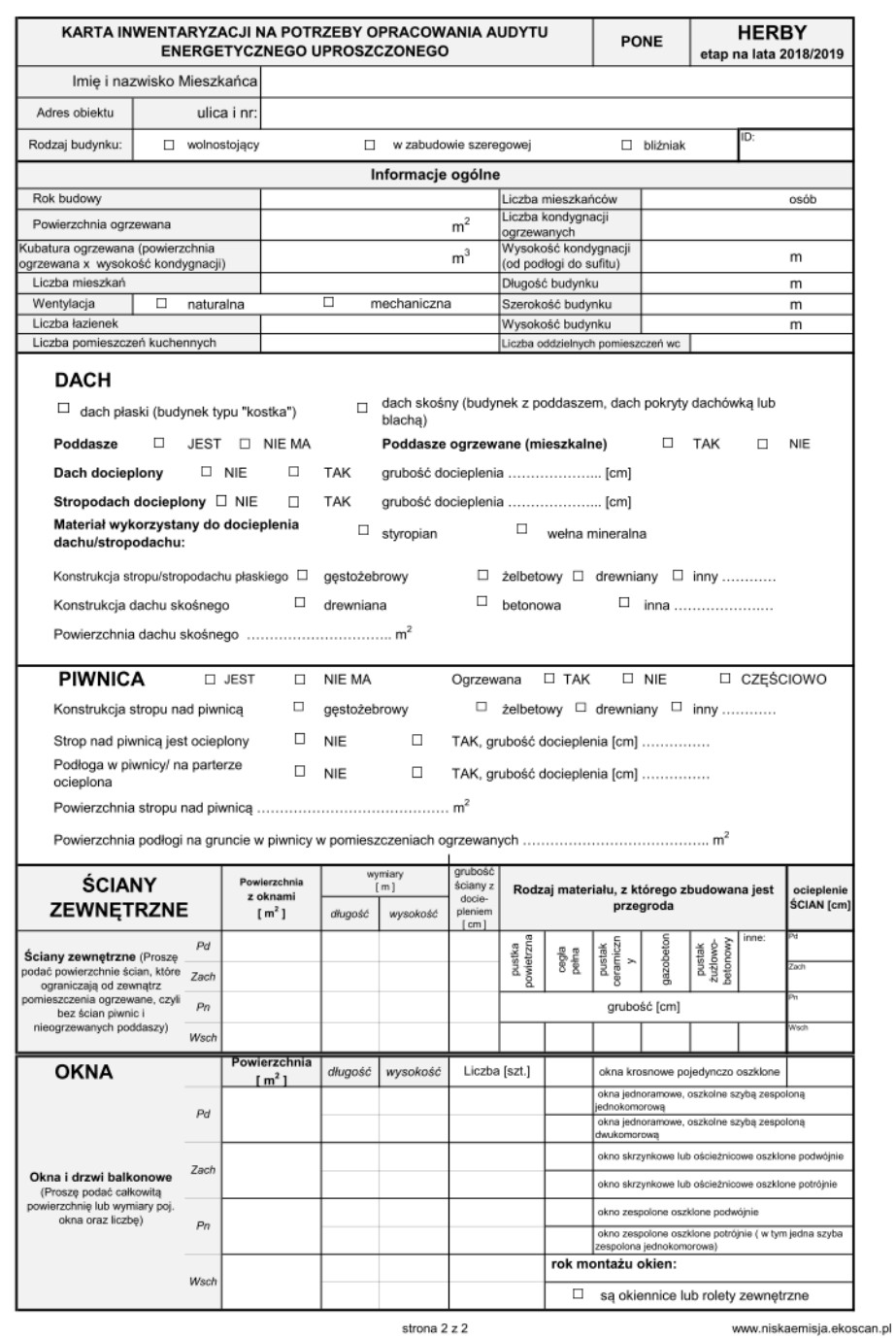

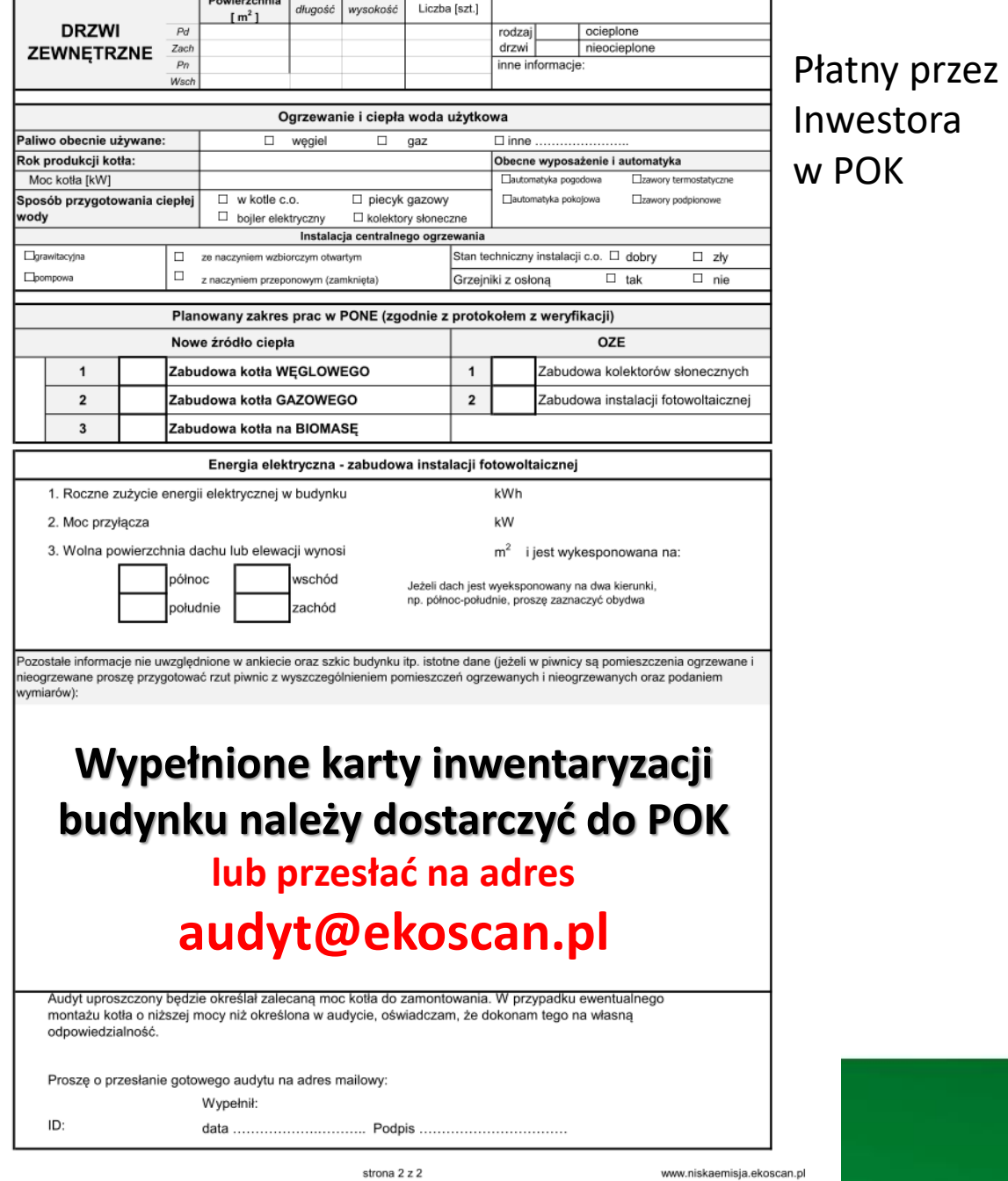

## **Gdy zgromadzisz już wszystkie wymagane dokumenty, udaj się do POK w celu ich przekazania Operatorowi. Operator przejrzy dokumentację i zakwalifikuje do**

**kolejnego etapu Programu.**

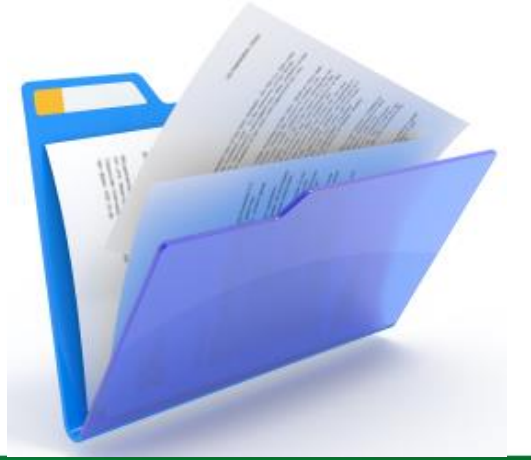

## Zebranie i dostarczenie dokumentacji

## wstępnej

## **do dnia 09.03.2020 r.**

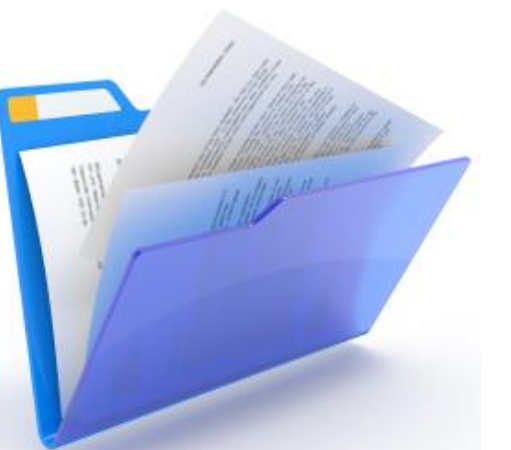

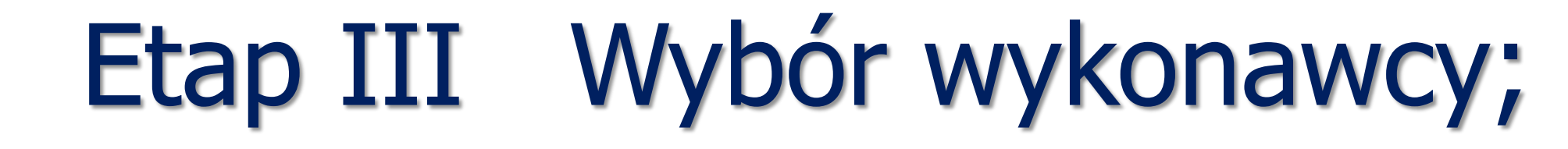

#### **WYBORU WYKONAWCY DOKONUJE INWESTOR**,

SPOŚRÓD WYKONAWCÓW DOPUSZCZONYCH PRZEZ

GMINĘ I OPERATORA

Urządzenia montowane w ramach Programu muszą spełniać warunki określone w Regulaminie

#### KOSZTORYS OFERTOWY

#### **Jeżeli zgadzasz się z zakresem i kwotą kosztorysu podpisz go**  na pierwszej stronie w miejscu oznaczonym "Inwestor".

Kosztorys podpisany przez Ciebie i Wykonawcę musi zostać sprawdzony i zatwierdzony przez Operatora – pod względem formalnym (zgodności z audytem) oraz pod względem finansowym;

#### **Kosztorys dofinansowany w ramach Programu może obejmować tylko elementy wyszczególnione jako koszty kwalifikowane w Regulaminie.**

W przypadku kosztów niekwalifikowanych realizację zadań musisz ustalić z Wykonawcą na zasadach odrębnej umowy.

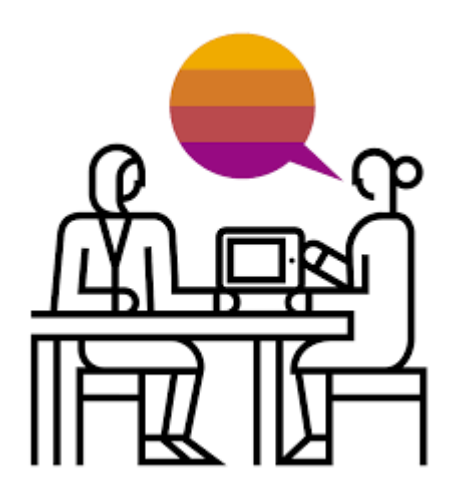

#### **http://www.niskaemisja.ekoscan.pl/wykonawcy-herby**

**Wyboru Wykonawcy dokonuje Inwestor**, spośród Wykonawców dopuszczonych przez Gminę i Operatora na podstawie Regulaminu.

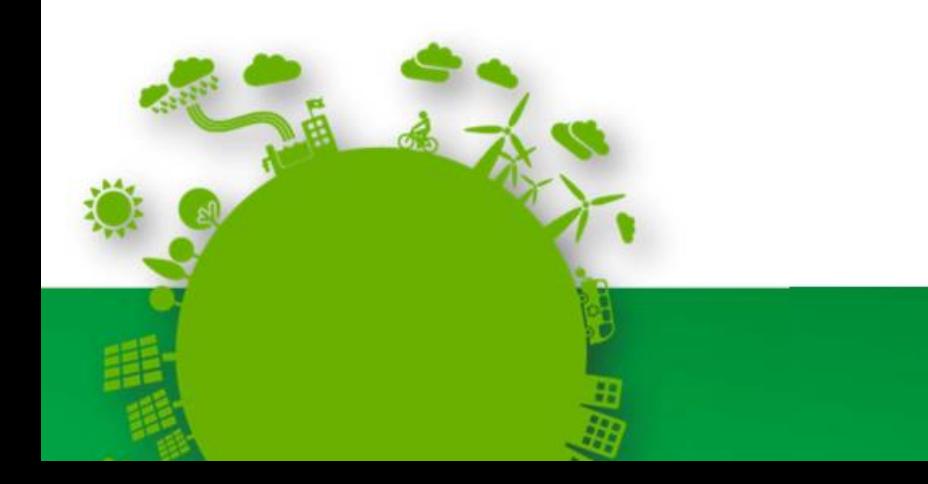

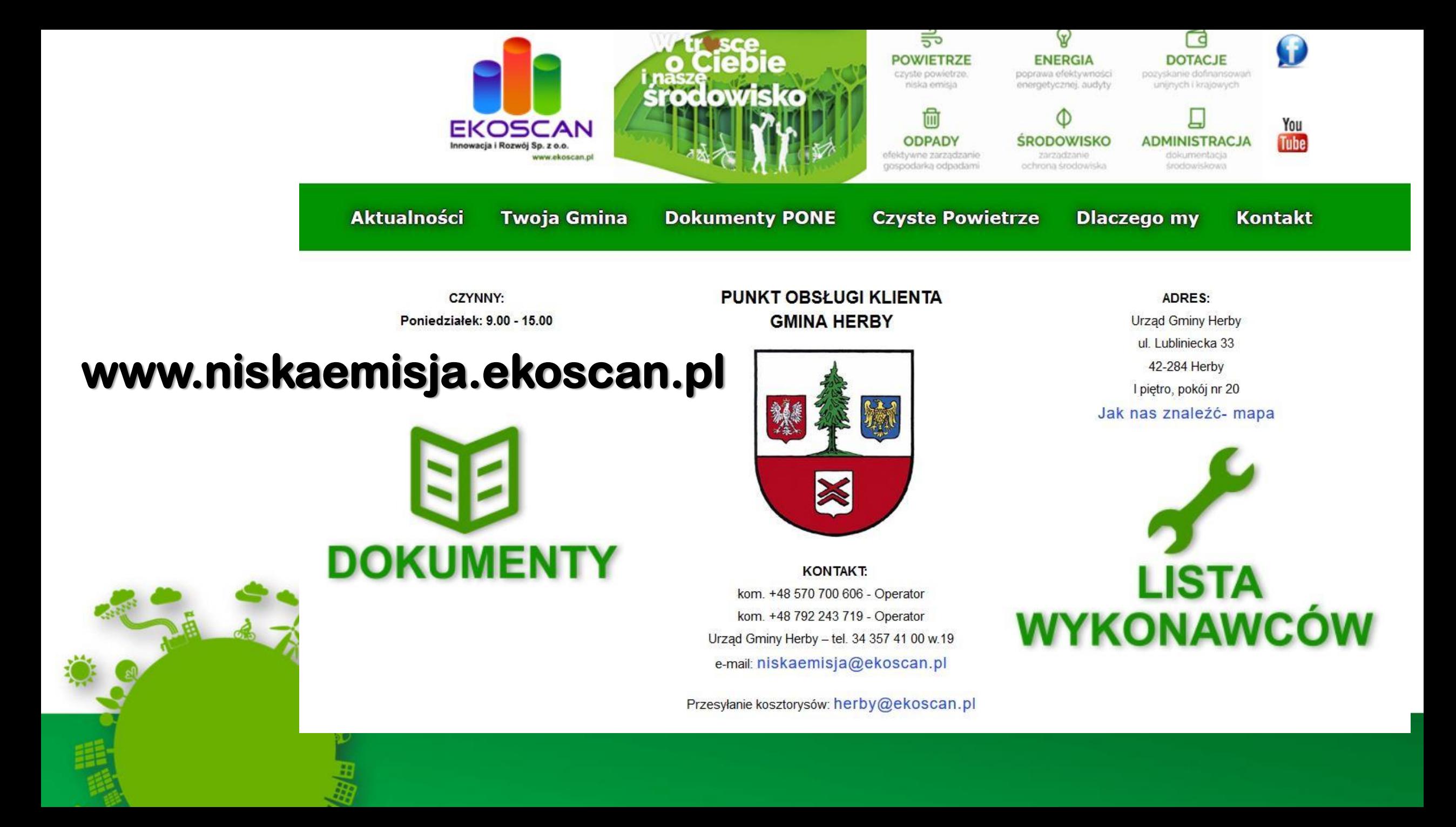

# Zebranie i dostarczenie kosztorys

## **do dnia 06.04.2020 r.**

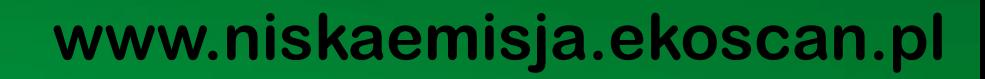

## umowy trójstronnej;

Etap IVPodpisanie

#### REALIZACJA PROJEKTU – PRAWO BUDOWLANE I ENERGETYCZNE

#### **Zgłoszenie**

ETAP IV

- **- Montaż kotła gazowego przy istniejącej instalacji gazowej**
- **Pozwolenie na budowę**
- **Zabudowa kotła gazowego – przy braku instalacji gazowej w budynku**

#### **Skompletowanie dokumentów niezbędnych do podpisania umowy trójstronnej**

• Po zaakceptowaniu treści, zakresu i kwoty kosztorysu złóż go do POK oraz prześlij mailem na adres herby@ekoscan.pl celem weryfikacji przez Operatora.

• Jeżeli wszystko będzie w porządku Operator wyznaczy termin spotkania celem podpisania umowy trójstronnej.

ETAP IV

## **PODPISYWANIE UMÓW TRÓJSTRONNYCH**

- W wyznaczonym terminie zgłoś się wraz z Wykonawcą do Punktu Obsługi Klienta w celu podpisania umowy trójstronnej.
- Wpłać swój wkład na konto Wykonawcy w terminie **7 dni** przed rozpoczęciem prac.

ETAP IV

• Zachowaj dokument potwierdzający wpłatę zaliczki na konto Wykonawcy.

## Etap V Realizacja projektu;

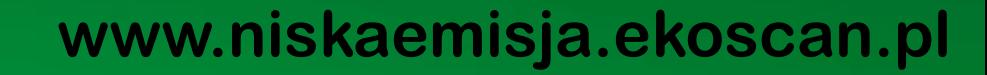

# **Realizacja projektu do 22.06.2020r.**

#### REALIZACJA PROJEKTU – LIKWIDACJA STAREGO ŹRÓDŁA CIEPŁA

### **WYKONAWCA LIKWIDUJĄC** W TWOIM IMIENIU STARE ŹRÓDŁO CIEPŁA POWINIEN UZYSKAĆ DOKUMENT POTWIERDZAJĄCY JEGO ZNISZCZENIE. **DOKUMENT ZEZŁOMOWANIA POWINIEN BYĆ WYSTAWIONY Z IMIENIEM I NAZWISKIEM NA INWESTORA** ORAZ ZAPISEM, ŻE PRZEDMIOTEM ZŁOMOWANIA JEST STARY PIEC C.O**.**

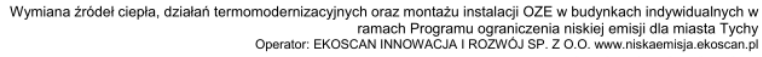

Numer sprawy Inwestora

#### Protokół likwidacji kotła węglowego

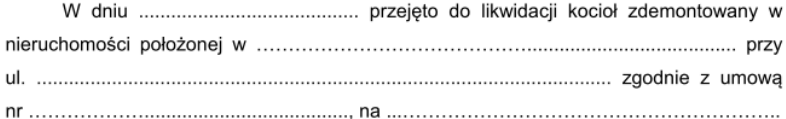

#### Właściciel (Inwestor):

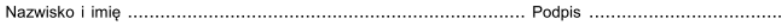

#### Demontujący kocioł:

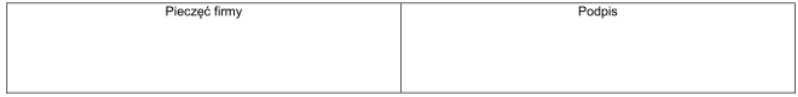

#### Przekazujący kocioł:

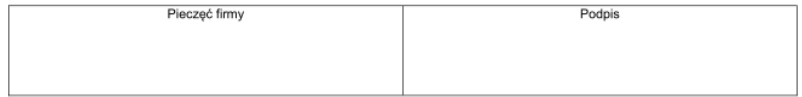

#### Przejmujący kocioł:

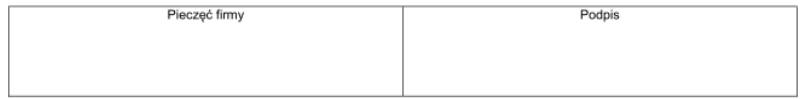

Potwierdzenie likwidacji kotła: ..........................

data

data

UWAGA !!!! dołączyć oryginalny dowód przekazania odpadu ze składnicy złomu wystawiony na Inwestora.

Protokół likwidacji kotła węglowego

## Etap VI Odbiór i rozliczenie

## finansowe inwestycji;

#### *INWESTOR JEST ZOBOWIĄZANY DO UTRZYMANIA EFEKTU*

#### *RZECZOWEGO I EKOLOGICZNEGO PRZEZ OKRES 5 LAT OD*

#### *DATY DOKONANIA ODBIORU KOŃCOWEGO*

#### *PRZEDMIOTOWEJ INWESTYCJI***.**

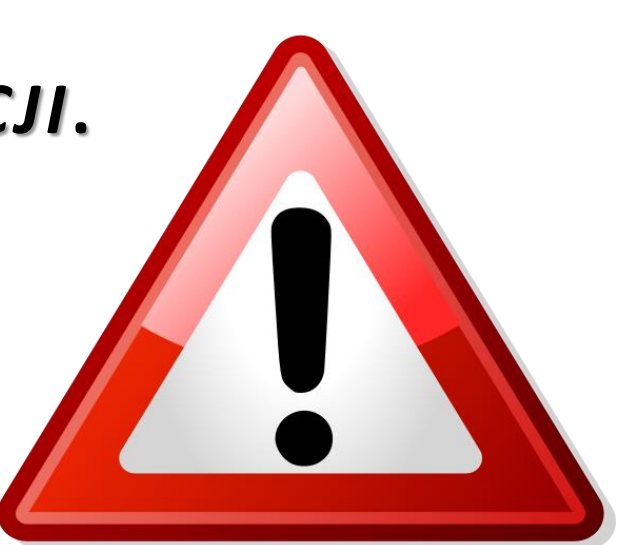

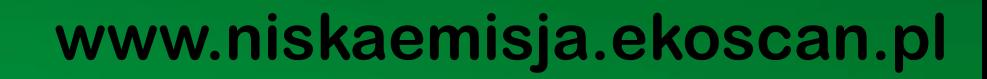

Inwestor przystępując do programu, ma obowiązek samodzielnego pozyskiwania wszelkich informacji, związanych z jego realizacją, które może uzyskać:

- ❑ Na stronie internetowej urzędu gminy**;**
- ❑ Na stronie internetowej operatora programu **www**.**niskaemisja.ekoscan.pl;**
- ❑ W punkcie obsługi klienta (POK) w godzinach jego urzędowania.
- ❑ Telefonicznie u operatora.

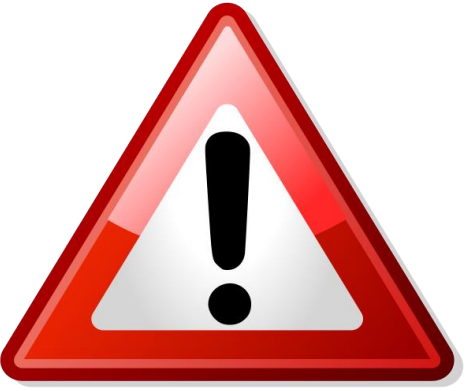

#### PODSUMOWANIE

Deklaracja udziału w Programie

Weryfikacja Inwestora pod kątem spełnienia wymogów Regulaminu

Wybór Wykonawcy i podpisanie umów

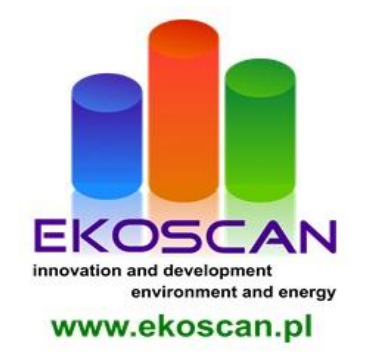

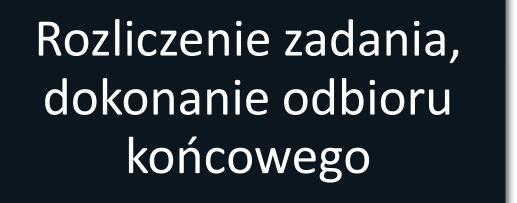

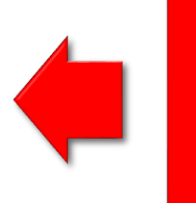

Realizacja zadania

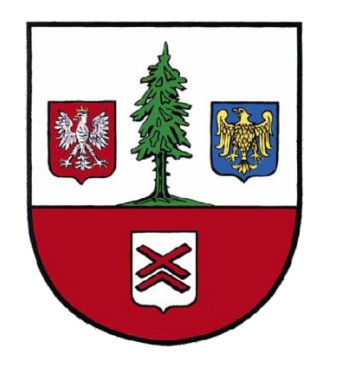

#### **PUNKT OBSŁUGI KLIENTA (POK) GMINA HERBY**

#### **CZYNNY: Poniedziałek 9:00 - 15:00**

#### **ADRES:**

Urząd Gminy Herby, ul. Lubliniecka 33 42-284 Herby

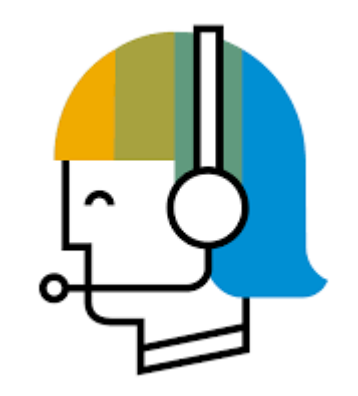

**KONTAKT: kom. +48 570 700 606 kom. +48 792 243 719**

Urząd Gminy Herby – tel. 34 357 41 00 w.19

**Przesyłanie kosztorysów:** herby@ekoscan.pl

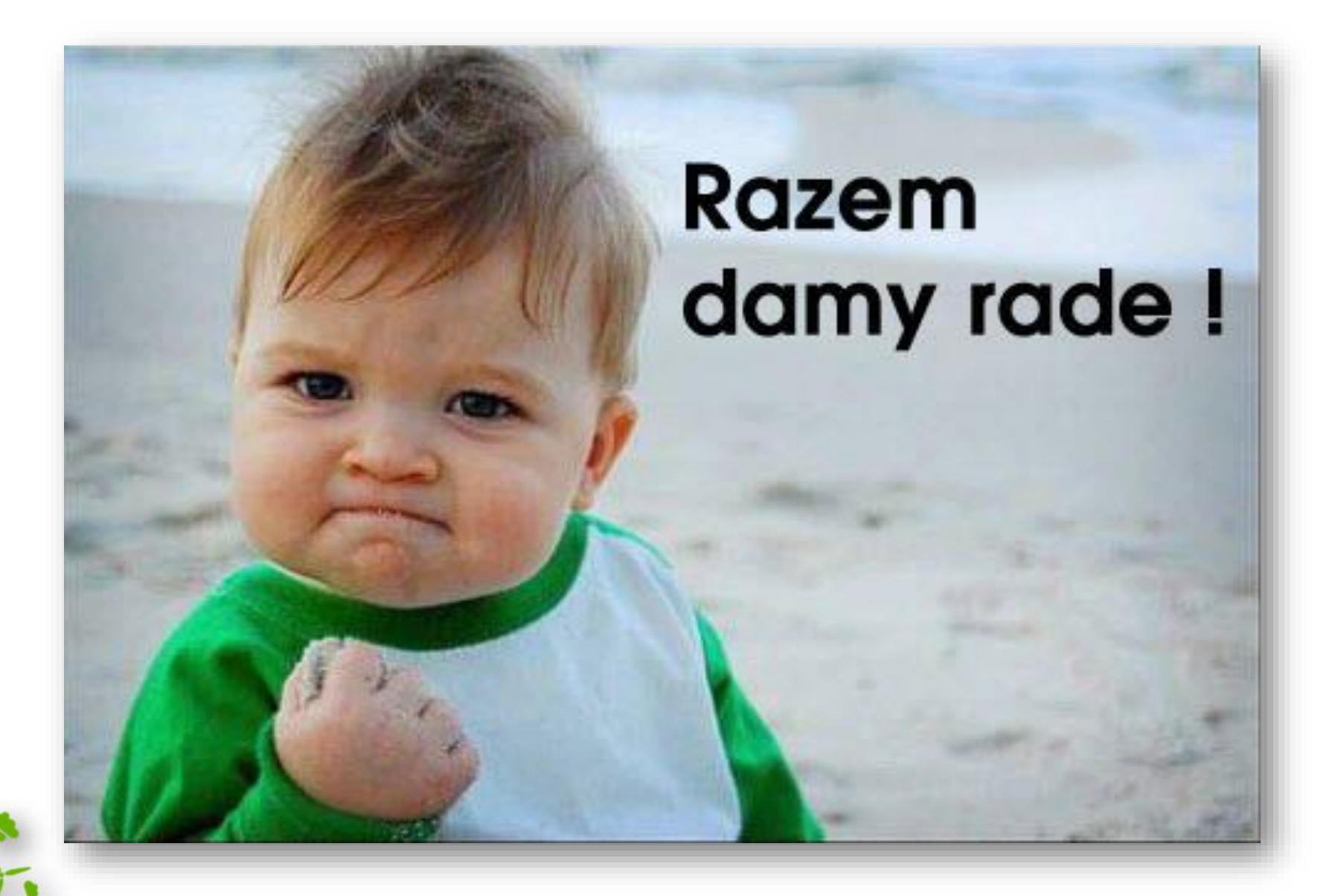

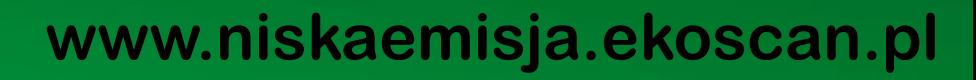

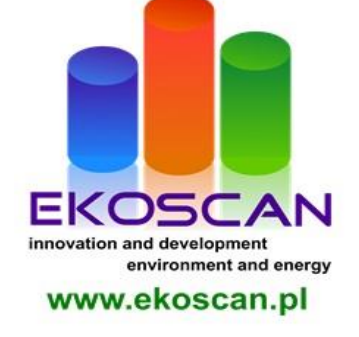

## Pytania i odpowiedzi

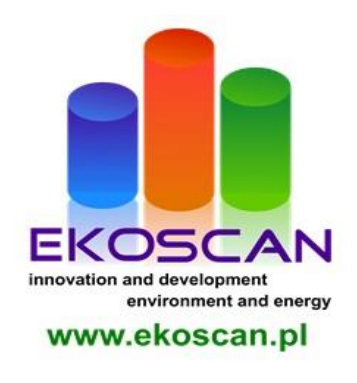

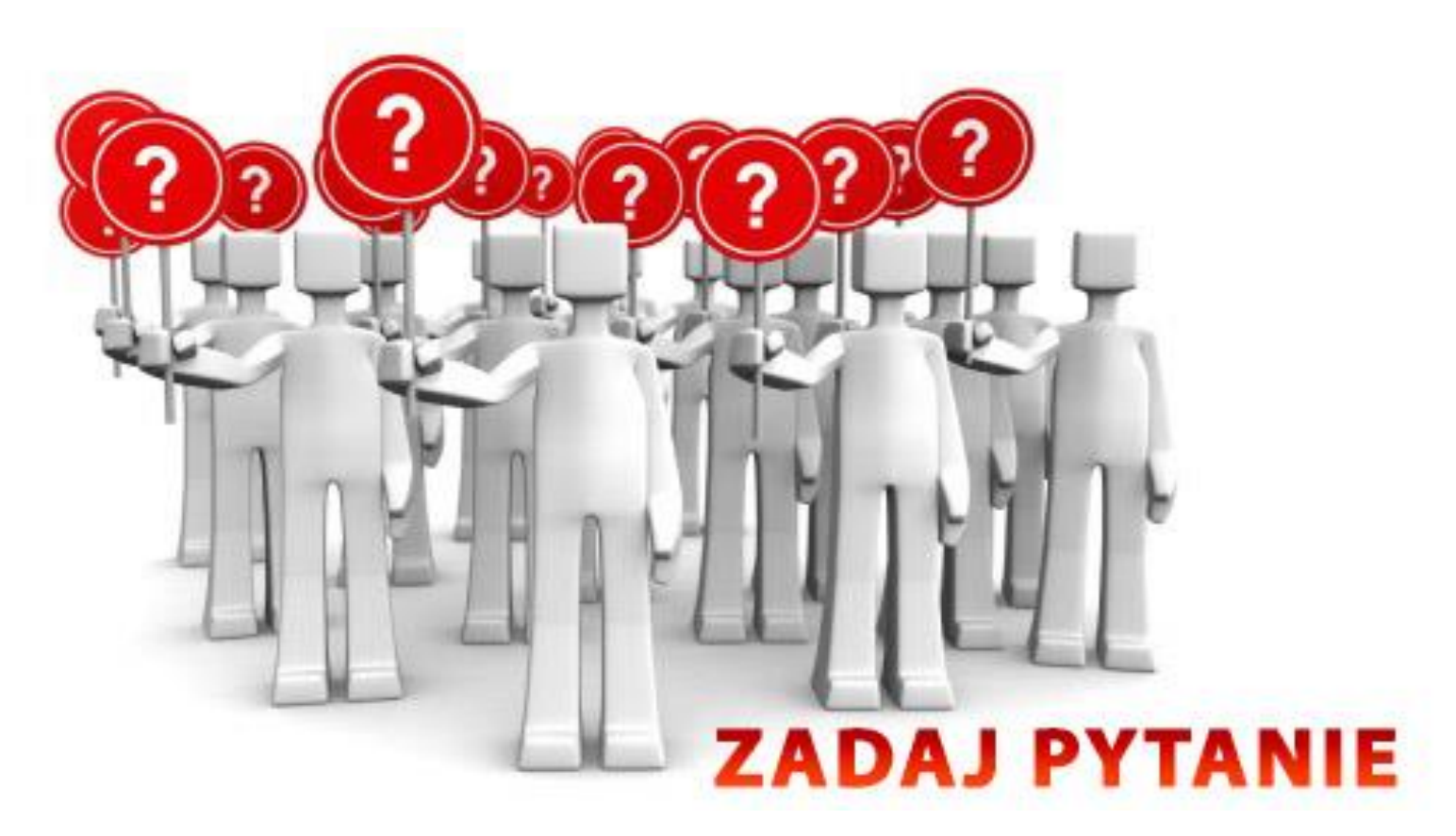

![](_page_53_Picture_0.jpeg)